# **Міністерство освіти і науки України Національний технічний університет "Дніпровська політехніка"**

# Фінансово-економічний (факультет)

# Кафедра економіки та економічної кібернетики (повна назва)

# **ПОЯСНЮВАЛЬНА ЗАПИСКА**

**кваліфікаційної роботи ступеню** \_\_\_\_магістра\_\_\_\_\_\_\_\_\_\_\_

(бакалавра, магістра)

**студента** Равіткін Владислав Андрійович (ПІБ)

**академічної групи** 051м-19-1 ФЕФ

(шифр) **спеціальності** 051 Економіка

(код і назва спеціальності)

**спеціалізації** \_\_\_\_\_\_\_\_\_\_\_\_\_\_\_\_\_\_\_\_\_\_\_\_\_\_\_\_\_\_

**за освітньо-професійною програмою** «Економічна кібернетика»\_\_\_\_\_\_\_\_\_\_

(офіційна назва)

**на тему** Покращення фінансових показників ТОВ «SigmaSoft» з

використанням економіко-математичних методів в

(назва за наказом ректора)

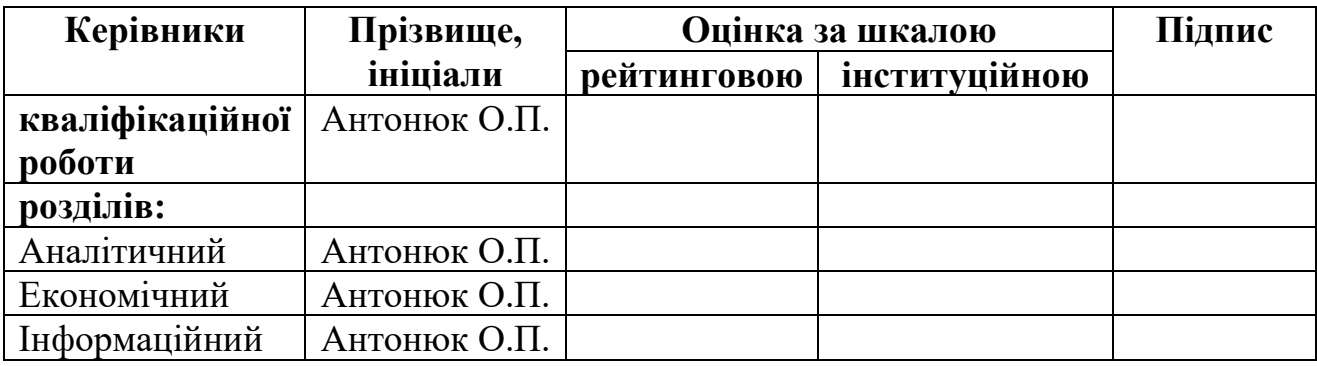

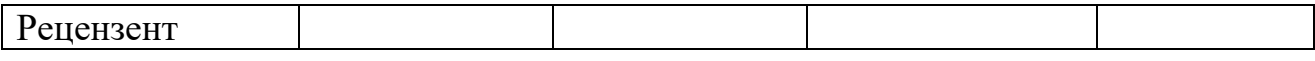

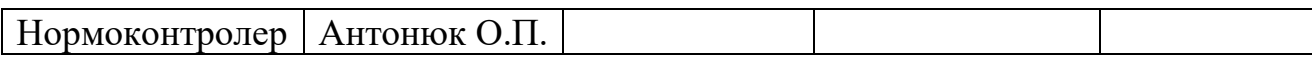

### **ЗАТВЕРДЖЕНО:**

завідувач кафедри економіки та економічної кібернетики \_\_\_\_\_\_\_\_\_\_ проф. Кочура Є.В.  $\rightarrow$  2020 року

# **ЗАВДАННЯ на кваліфікаційну роботу**

**ступеню** \_\_магістра\_\_\_ (бакалавра, магістра)

**студента** Равіткін Владислав Андрійович **академічної групи** 051м-19-1 ФЕФ

(прізвище та ініціали) (шифр)

**спеціальності** 051 Економіка\_\_\_\_\_\_\_\_\_\_\_\_\_\_\_\_\_\_\_\_\_\_\_\_\_\_\_\_\_\_\_\_\_\_\_\_\_ **спеціалізації** 

за освітньо-професійною програмою «Економічна кібернетика» **на тему** Покращення фінансових показників ТОВ «SigmaSoft» з використанням економіко-математичних методів

затверджену наказом ректора НТУ «Дніпровська політехніка» 20.11.2020 р. №962-c

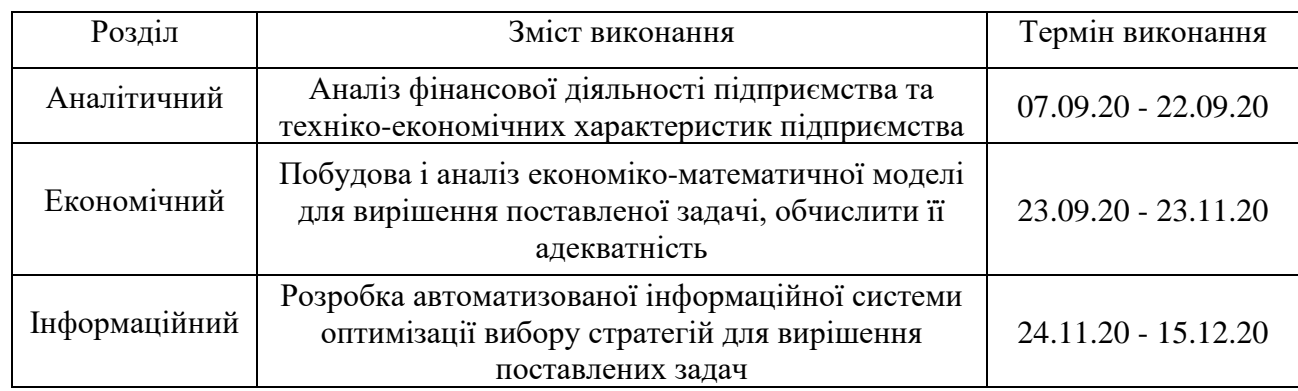

**Завдання видано Видано Антонюк О.П.** 

(підпис)

(прізвище, ініціали)

**Дата видачі завдання** *07.09.2020 р*.

**Дата подання дипломної роботи до екзаменаційної комісії** *16.12.2020 р*.

**Завдання прийнято до виконання** \_\_\_\_\_\_\_\_\_\_\_\_ Равіткін В.А.

(підпис)

(прізвище, ініціали)

Дніпро 2020

### РЕФЕРАТ

*Пояснювальна записка містить:* 70 ст., 18 рис., 16 табл., 3 додатки, 18 джерел.

ТЕХНОЛОГІЯ VMI, ТРАНСПОРТНІ ВИТРАТИ, ЛОГІСТИЧНІ ВИТРАТИ, МІНІМІЗАЦІЯ ВИТРАТ, ОПТИМАЛЬНА СТРАТЕГІЯ, ІНФОРМАЦІЙНА СИСТЕМА.

*Об'єкт дослідження –* логістичні витрати та дані фінансової звітності ТОВ «SigmaSoft».

*Мета дипломної роботи –* мінімізація транспортних витрат шляхом визначення оптимального шляху доставки товарів з врахуванням особливостей підприємства.

Результати та їх новизна – розроблено економіко-математичну модель визначення оптимальних обсягів доставки продукції враховують особливості функціонування підприємства, терміни поставок та ємність складів.

В представленій роботі наведено теоретичне обґрунтування вибору моделі для оптимізації логістичних витрат та модель запасу, керованого постачальником (Vendor Managed Inventory).

У вступі описано актуальність і значущість вибраної теми, сформульовано цілі і задачі дослідження, висвітлено наукову новизну одержаних результатів і практичну значущість роботи.

У першому розділі містяться загальні відомості про підприємство ТОВ «SigmaSoft» та його структуру, виконано фінансовий аналіз діяльності підприємства за 2015-2019 рр. та зроблено висновки про фінансовий стан підприємства.

У другому розділі розглянуто методи та моделі оптимізації транспортних витрат. За результатами критичного літературного огляду обрано моделі за допомогою, яких виконано розрахунки та визначено оптимальну стратегія доставки товарів. Для оптимізації витрат виконано розрахунки за моделлю з

обмеженнями на вантажопідйомність транспортних засобів та дворівневою моделлю.

У третьому розділі, розроблено інформаційну систему розрахунку транспортних витрат в умовах підприємства.

*Наукова новизна* отриманих в роботі результатів полягає в розвитку застосування логістичних моделей, а саме в роботі побудовано модель двоетапного перевезення вантажу в умовах ТОВ «SigmaSoft».

*Практичне значення роботи* полягає в зменшенні витрат на транспортування продукції до складів та замовників, що допоможе підприємству вдовольнити попит замовників та уникнути затоварювання складів шляхом оптимізації обсягів доставки в умовах підприємства ТОВ «SigmaSoft».

Розроблено практичні рекомендації по втіленню запропонованих моделей в умовах ТОВ «SigmaSoft». Також слід зазначити, що рекомендована в дослідженні методика носить досить загальний характер, що допускає її застосування не тільки для аналізованого підприємства, а й інших підприємств галузі.

Взаємозв'язок з іншими роботами – продовження інноваційної діяльності кафедри економіки та економічної кібернетики Національного технічного університету «Дніпровська політехніка» в сфері оптимізації логістичних витрат та керування запасами підприємства.

# **ЗМІСТ**

# **[РОЗДІЛ 1 АНАЛІЗ ФІНАНСОВО-ЕКОНОМІЧНОЇ ДІЯЛЬНОСТІ](#page-7-0)**

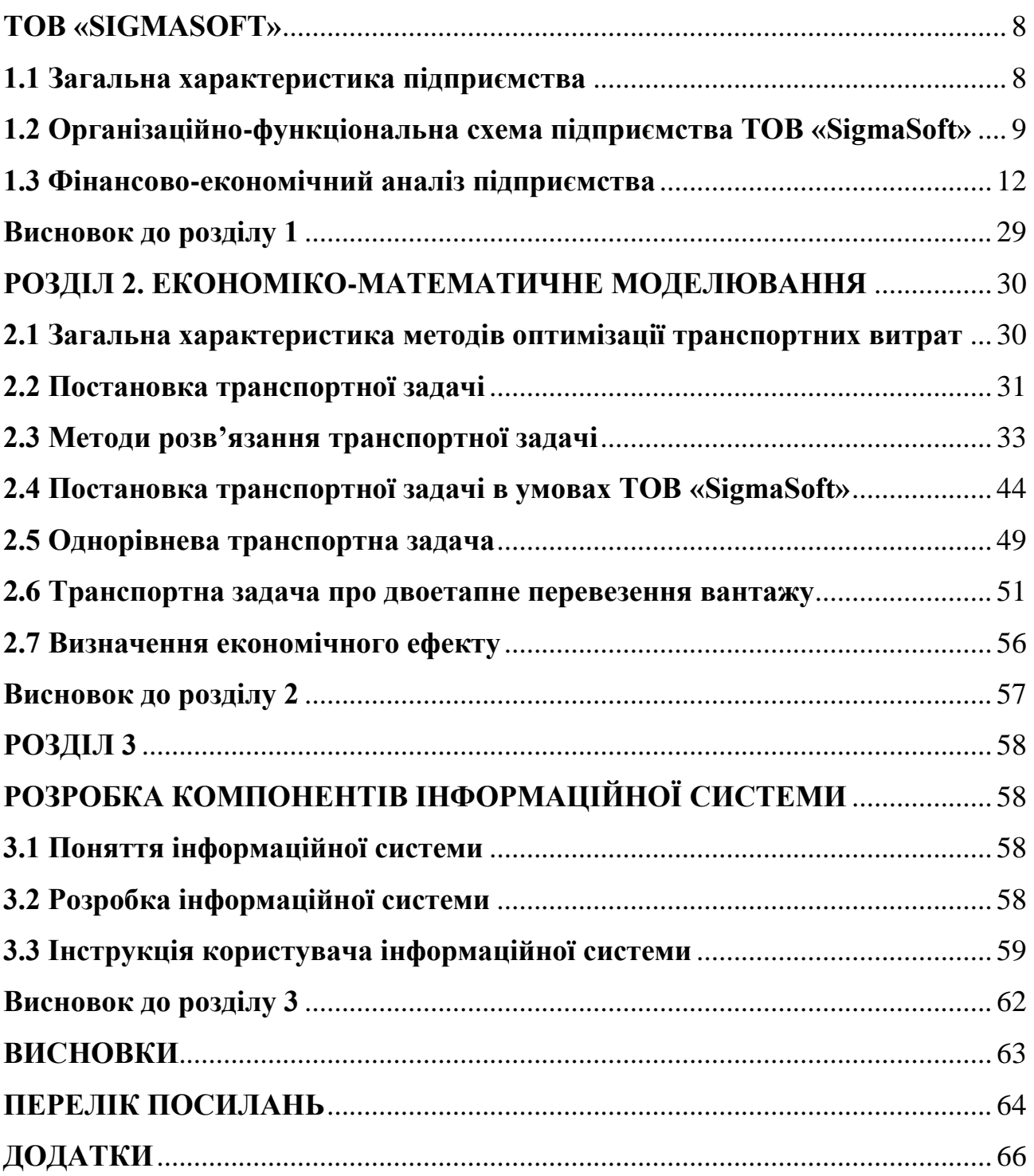

#### **ВСТУП**

Актуальність теми дипломної роботи полягає в тому, що у сучасних умовах для ефективного функціонування великих торгово-продовольчих комплексів важливого значення набувають питання побудови систем обробки інформації та прийняття рішень при управлінні логістичними потоками.

*Мета даної дипломної роботи –* мінімізація транспортних витрат шляхом визначення оптимального шляху доставки товарів з врахуванням особливостей підприємства.

*Об'єкт дослідження –* логістичні витрати та дані фінансової звітності ТОВ «SigmaSoft».

*Предмет дослідження –* побудова економіко-математичної моделі оптимізації транспортних витрат.

Досягненню сформульованої мети сприяла постановка та вирішення таких задач:

- 1. Ознайомитися зі сферою діяльності підприємства ТОВ «SigmaSoft».
- 2. Виконати фінансовий аналіз економічних показників.
- 3. Визначити пріоритетні шляхи зменшення витрат підприємства за рахунок оптимізації шляхів доставки товарів на склади.
- 4. Порівняння розрахованих показників із практичними, визначення економічного ефекту.
- 5. Розробити інформаційну систему.

У вступі описано актуальність і значущість вибраної теми, сформульовано цілі і задачі дослідження, висвітлено наукову новизну одержаних результатів і практичну значущість роботи.

У першому розділі містяться загальні відомості про підприємство ТОВ «SigmaSoft» та його структуру, виконано фінансовий аналіз діяльності підприємства за 2015-2019 рр. та зроблено висновки про фінансовий стан підприємства.

У другому розділі розглянуто методи та моделі оптимізації транспортних витрат. Обрано моделі за допомогою, яких виконано розрахунки та отримано оптимальну стратегія доставки товарів.

У третьому розділі для оптимізації витрат виконано розрахунки за моделлю з обмеженнями на вантажопідйомність транспортних засобів та дворівневою моделлю, розроблено інформаційну систему розрахунку транспортних витрат в умовах підприємства.

Взаємозв'язок з іншими роботами – продовження інноваційної діяльності кафедри економіки та економічної кібернетики Національного технічного університету «Дніпровська політехніка» в сфері оптимізації перевезень вантажів.

*Наукова новизна* отриманих в роботі результатів полягає в розвитку застосування логістичних моделей, а саме в роботі побудовано модель двоетапного перевезення вантажу в умовах ТОВ «SigmaSoft».

*Практичне значення роботи* полягає в зменшенні витрат на транспортування продукції до складів та замовників, що допоможе підприємству вдовольнити попит замовників та уникнути затоварювання складів шляхом оптимізації обсягів доставки в умовах підприємства ТОВ «SigmaSoft».

# <span id="page-7-0"></span>**РОЗДІЛ 1 АНАЛІЗ ФІНАНСОВО-ЕКОНОМІЧНОЇ ДІЯЛЬНОСТІ ТОВ «SIGMASOFT»**

### <span id="page-7-1"></span>**1.1 Загальна характеристика підприємства**

Форма власності підприємства – товариство з обмеженою відповідальністю.

Вид діяльності – 47.42 Роздрібна торгівля телекомунікаційним устаткуванням у спеціалізованих магазинах. Посередництво в торгівлі товарами широкого асортименту.

Адреса: Україна, 49044 Дніпропетровська обл., місто Дніпро, Жовтневий район, вул. Барикадна, буд. 15-А

Телефон основний: (056) 7925886

Електронна пошта: Sigma@sigma.com.ua

Продукція: Товари для мобiльного зв'язку / Цифрова технiка / Телефони / Телевізори / Побутова техніка

Послуги: Мобiльний зв'язок

Компанія «SigmaSoft» на сьогоднішній день є одним з найбільших рітейлерів ринку портативної цифрової техніки та мобільних телефонів в Україні. Мережа «SigmaSoft» та «SigmaSoft -Техно» налічує сьогодні 75 салонів з найсучаснішим асортиментом цифрової і комп'ютерної техніки для дому та офісу, товарів для дозвілля, а також витратних матеріалів. Компанія «SigmaSoft» входить до Групи Компаній «SigmaSoft», до якої входять також дистрибуційнооптовий підрозділ – ТОВ «Цифротех». Центральний офіс ГК «SigmaSoft» розташований в Дніпрі. Компанія SigmaSoft – лідер і законодавець трендів в продажу продуктів Інтернету Речей (IoТ) [1].

Види діяльності:

47.42 — Роздрібна торгівля телекомунікаційним устаткуванням у спеціалізованих магазинах;

78.10 — Діяльність агентств працевлаштування;

78.20 — Діяльність агентств тимчасового працевлаштування;

78.30 — Інша діяльність із забезпечення трудовими ресурсами;

46.90 — Неспеціалізована оптова торгівля;

49.41 — Вантажний автомобільний транспорт;

68.20 — Надання в оренду й експлуатацію власного чи орендованого нерухомого майна.

В межах підприємства існують три основні склади в містах Дніпро, Бориспіль та під містом Одеса.

# <span id="page-8-0"></span>**1.2 Організаційно-функціональна схема підприємства ТОВ «SigmaSoft»**

Компанія «SigmaSoft» - це одна з найбільших в Україні мереж салонів мобільного зв'язку, що володіє єдиною корпоративною культурою і високими стандартами обслуговування клієнтів.

«SigmaSoft» позиціонується на ринку як компанія, що пропонує послуги операторів мобільного зв'язку і забезпечує споживачів якісними засобами зв'язку від провідних світових виробників.

«SigmaSoft» пропонує найширший спектр послуг в області мобільних телекомунікацій:

- надання послуг мобільного зв'язку операторів Kyivstar GSM і UMC;

- продаж мобільних телефонів різних моделей і стандартів;

- надання великого вибору аксесуарів;

- прийом платежів за послуги зв'язку;

- надання консультаційної підтримки;

- гарантійне і післягарантійне сервісне обслуговування.

Місія компанії «SigmaSoft».

«SigmaSoft» - компанія, що динамічно розвивається та допомагає людям реалізувати потребу в мобільному спілкуванні.

«SigmaSoft» - надійний постачальник засобів мобільного зв'язку і послуг операторів на ринок.

Під ринком розуміється коло кінцевих споживачів, корпоративних клієнтів, роздрібних магазинів, оптових покупців і операторів мобільного зв'язку.

В даний час роздрібна мережа компанії включає в себе 58 спеціалізованих салонів мобільного зв'язку, що працюють під торговою маркою «SigmaSoft». Магазини розташовані в 13 містах України, серед яких Київ, Дніпро, Харків, Одеса, Донецьк, Запоріжжя, Кривий Ріг, Кропивницький, Новомосковськ, Суми, Черкаси, Кам'янське та Мелітополь.

Дилерська мережа «SigmaSoft» складається з більш, ніж 50 представників і налічує понад 100 торгових точок в різних регіонах України. «SigmaSoft» пропонує своїм партнерам вигідні умови співпраці, які включають оптові поставки телефонів, товарне кредитування, дилерські угоди за контрактними підключень до операторів мобільного зв'язку та Pre-Paid, сервісне обслуговування, а також проведення навчальних тренінгів, надання консультаційної підтримки та сприяння у веденні бізнесу.

Мережа оптових покупців «SigmaSoft» охоплює 14 найбільших регіонів України від Львівської області до Кримської автономії. Відносно оптових продажів, компанія «SigmaSoft» дотримується позиції сталого і лояльно налаштованого партнера, що пропонує вигідні умови взаємного співробітництва і застосовує індивідуальний підхід до кожного окремого покупця.

Офлайн торгівля здійснюється за лінійною моделлю управління, коли кожен виробничий підрозділ очолює керівник (орган), який здійснює всі функції управління. Кожен працівник підрозділу безпосередньо підпорядковується тільки цьому керівнику (органу). В свою чергу, останній є підзвітним вищому органу. Підлеглі виконують розпорядження тільки свого безпосереднього керівника. Вищий орган (керівник) не має права віддавати розпорядження робітникам, минаючи їх безпосереднього керівника (тобто реалізується принцип єдиноначальності керівництва). Окремі спеціалісти допомагають лінійному керівнику збирати та обробляти інформацію, аналізувати господарську діяльність, готувати управлінські рішення, але самі вказівок та інструкцій керованому об'єкту не надають.

Структура управління ТОВ «SigmaSoft» відображена на рис. 1.1.

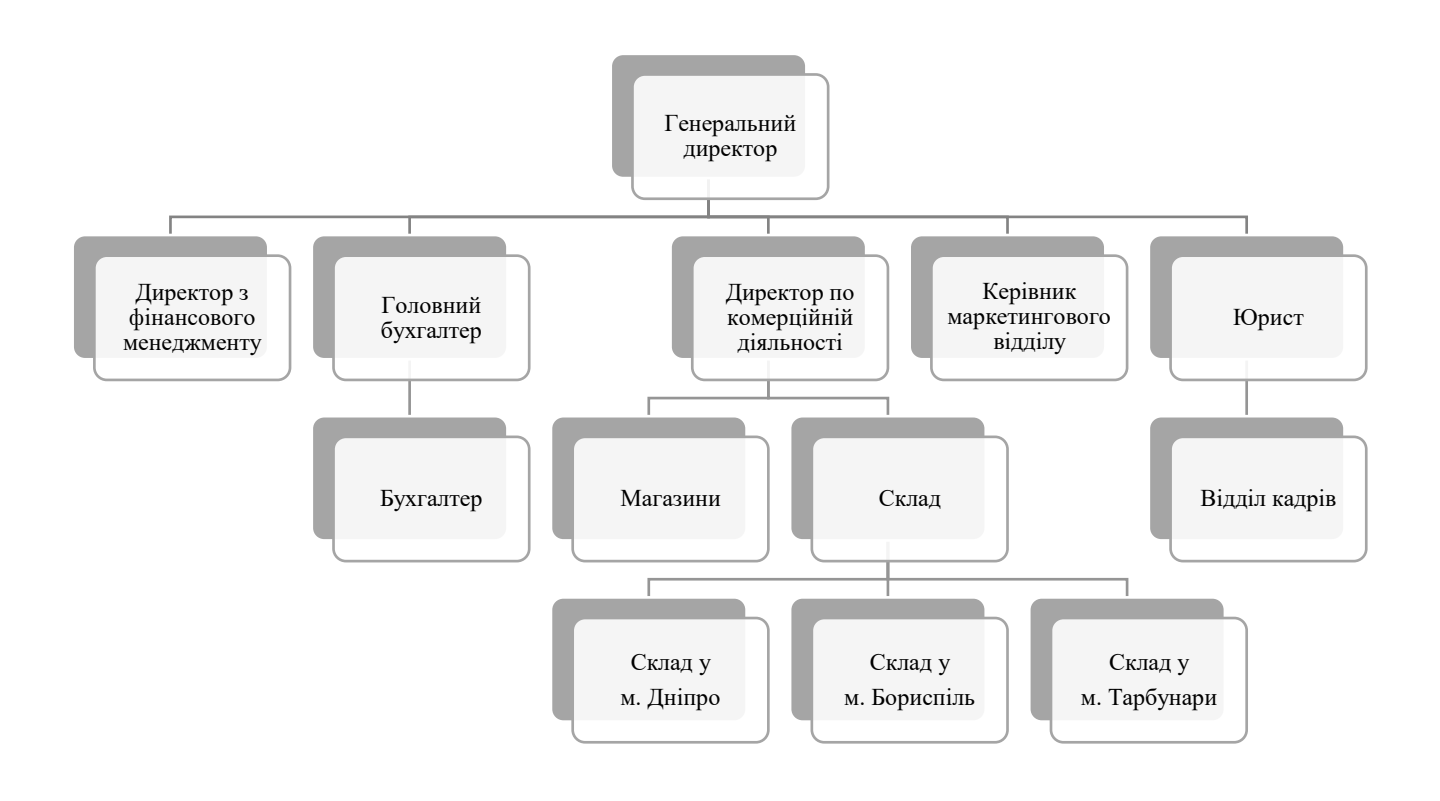

Рис. 1.1. Структура управління підприємством

### Джерело: побудовано автором

На основі проведеного аналізу встановлено слабкі та сильні сторони функціонування підприємства:

- Не досконало продумана маркетингова стратегія;
- Контрольована доля ринку має тенденцію до зменшення;
- Відсутність використання інструментарію стратегічного аналізу;
- Негативна динаміка грошової готівки;

– Слабкий контроль в галузі отримання патентів.

Позитивними можливостями в діяльності ТОВ «SigmaSoft» можуть бути наступні чинники:

– впровадження продуманої товарної політики, спрямованої на завоювання ринку;

– використання стратегічного планування;

– позитивна динаміка структури активів.

### <span id="page-11-0"></span>**1.3 Фінансово-економічний аналіз підприємства**

Основним звітним документом фірми є бухгалтерський баланс, що виступає елементом методу бухгалтерського обліку і елементом звітності фінансово-господарського стану фірми на певну дату, який відображає на певну дату його активи, зобов'язання і власний капітал [1].

Метою складання балансу є надання користувачам повної, правдивої та неупередженої інформації про фінансовий стан підприємства на звітну дату. Баланс складається з заголовку та основних елементів. У заголовку наводиться:

- назва підприємства, його організаційно-правова форма та місце знаходження;

- назва звіту;

- дату, на яку складено звіт;

- валюта, в якій складено звіт та рівень її точності.

Для вивчення фінансового стану підприємства необхідна інформація про економічні ресурси, що ним контролюються, його фінансову структуру, ліквідність та платоспроможність, а також здатність адаптуватись до змін середовища, в якому воно функціонує.

Елементами балансу, безпосередньо пов'язаними з визначенням фінансового стану підприємства та змін в ньому, є:

– активи;

– зобов'язання;

– власний капітал.

Підсумок активів балансу повинен дорівнювати сумі зобов'язань та власного капіталу.

Фінансовий стан підприємства характеризують розміщення і використання коштів (активів) та джерела їх формування – пасиви, які зводяться на підприємстві у баланс, що відображає фінансово-майновий стан підприємства на визначений момент часу [2].

Мета горизонтального аналізу – виявити абсолютні і відносні зміни розмірів різноманітних статей балансу за визначений період, дати оцінку цим змінам. Для аналізу беруть базисні темпи росту за декілька періодів. Найчастіше розбивка на періоди відбувається поквартально або щорічно [3].

Горизонтальний аналіз полягає у співставленні фінансових даних підприємства за 2 періоди у відносному та абсолютному вимірюваннях.

Аналіз фінансової звітності проводиться наступними способами:

- горизонтальний аналіз;

- вертикальний аналіз;

- аналіз з використанням коефіцієнтів.

Горизонтальний аналіз передбачає порівняння показників одного року з показниками іншого і дозволяє виявити тенденції зміни окремих статей або їх груп.

Вертикальний аналіз показує структуру засобів та їх джерел, коли суми по окремих статтях або розділам беруться у відсотках до валюти балансу. Можна виділити дві основні причини, які обумовлюють необхідність і доцільність проведення вертикального аналізу:

- перехід до відносних показників дозволяє проводити міжгосподарські порівняння результатів діяльності підприємств, що розрізняються за величиною використовуваних ресурсів і іншим об'ємним показниками;

- відносні показники деякою мірою згладжують негативний вплив інфляційних процесів, які можуть істотно спотворювати абсолютні показники і тим самим ускладнювати їх зіставлення в динаміці [10].

Аналіз з використанням коефіцієнтів є основним інструментом фінансового аналізу, що допомагає встановити зв'язок між різними цифрами у фінансових звітах. При використанні коефіцієнтів можна не тільки оцінити поточний фінансовий стан, а й передбачити реакції кредиторів та інших осіб, які зазвичай використовують їх для оцінки діяльності компанії. Як правило, виділяють групи показників, що описують:

- майновий стан підприємства;

- ліквідність і платоспроможність підприємства;

- фінансову стійкість;

- ділову активність підприємства;

- рентабельність фінансово-господарської діяльності [11].

Горизонтальний аналіз активу та пасиву бухгалтерського балансу наведено в табл. 1.1 та 1.2.

# Горизонтальний аналіз активу бухгалтерського балансу

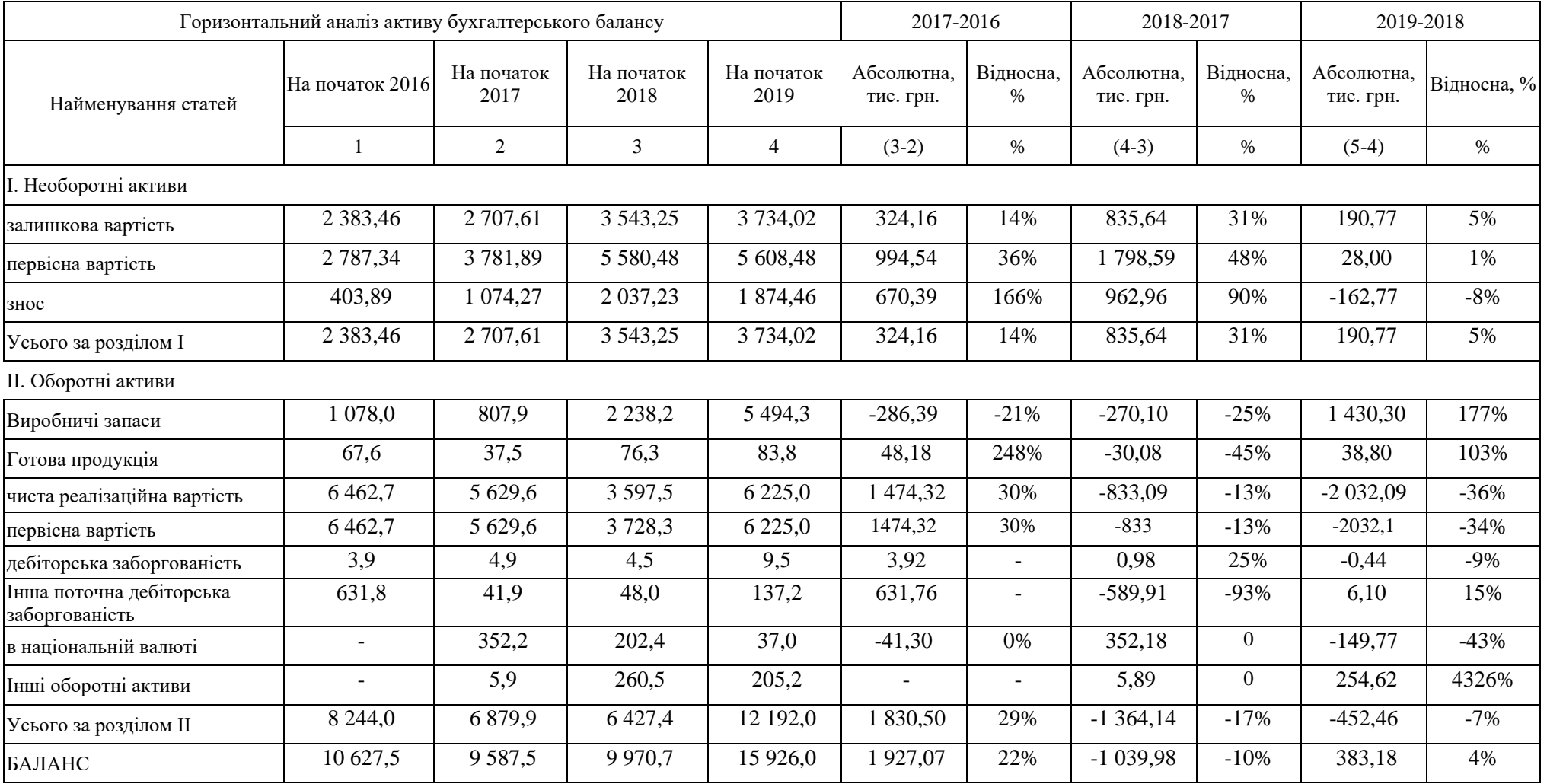

# Горизонтальний аналіз пасиву бухгалтерського балансу

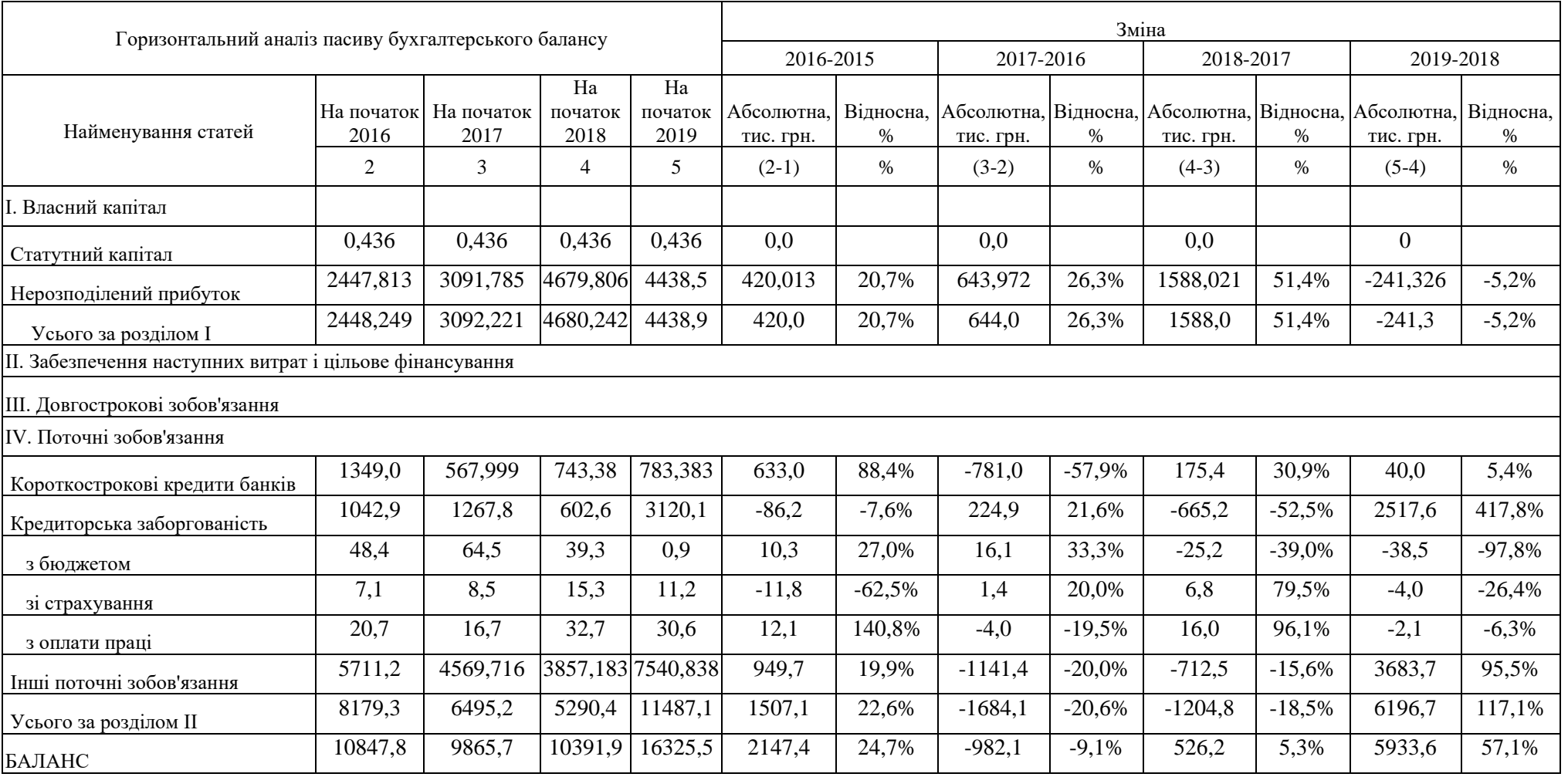

Джерело: побудовано автором

За даними табл.1.1 зроблено наступні висновки:

1. Сума необоротних активів протягом розглянутого періоду зростала, зросла у 2019 р. у порівнянні з 2018 роком на 190,77 тис. грн або на 5,4% (рис.1.2), приріст абсолютної величини оборотних активів склав 1350,6 тис. грн або майже 60%.

![](_page_16_Figure_2.jpeg)

Рис. 1.2. Динаміка активу балансу піприємства

![](_page_16_Picture_146.jpeg)

2. Сума оборотних активів, порівняно з попереднім періодом зросла на 5312,1 тис. грн (рис. 1.3). Виробничі запаси збільшилися за останній рік на 4416,2 тис. грн (на 145,5%). Збільшився запас готової продукції на 16,2 тис. грн. (на 9,91%), що свідчить про збільшення товарообороту підприємства. Також різко зросла інша дебіторська заборгованість за останній період, на 5 тис. грн. (на 112%) (рис. 1.4). Підприємство фактично надало кредити замовникам продукції, які не розраховуються вчасно за надані послуги. З іншого боку, слід очікувати надходження коштів у наступних періодах, що трохи поліпшить показники ліквідності.

![](_page_17_Figure_0.jpeg)

![](_page_17_Figure_1.jpeg)

Рис. 1.3. Динаміка оборотних активів

![](_page_17_Figure_3.jpeg)

![](_page_17_Figure_4.jpeg)

Рис.1.4. Динаміка виробничих запасів

Джерело: побудовано автором

3. При аналізі пасиву підприємства, слід зазначити, що власний капітал підприємства зменшився на 5,2% за останній період у порівнянні з попереднім, кредиторська заборгованість зросла майже в чотири рази за останній період у порівнянні з попереднім. Зросли і поточні зобов'язання на 3683,7 тис. грн. (95%) (рис. 1.5).

![](_page_18_Figure_0.jpeg)

Рис. 1.5. Динаміка кредиторської заборгованості та поточних зобов'язань Джерело: побудовано автором

Далі було виконано вертикальний аналіз балансу, що дозволив зробити висновок про структуру балансу в поточному стані, а також проаналізувати динаміку цієї структури. Технологія вертикального аналізу полягає у тому, що загальну суму балансу приймають за 100% і кожну статтю фінансової звітності представляють у вигляді відсоткової частки від прийнятого базового значення, (табл. 1.3 і 1.4).

Таблиця 1.3

|                                         | Ha             | Ha             | Ha      | Ha             |  |
|-----------------------------------------|----------------|----------------|---------|----------------|--|
|                                         | початок        | початок        | початок | початок        |  |
| Найменування статей                     | 2016, %        | 2017,%         | 2018,%  | 2019,%         |  |
|                                         |                |                |         |                |  |
|                                         | $\overline{2}$ | $\overline{2}$ | 3       | $\overline{4}$ |  |
| I. Необоротні активи                    |                |                |         |                |  |
| Усього за розділом I                    | 22,4%          | 28,2%          | 35,5%   | 23,4%          |  |
| II. Оборотні активи                     |                |                |         |                |  |
| Виробничі запаси                        | 10,1%          | 8,4%           | 22,4%   | 34,5%          |  |
| Готова продукція                        | 0,6%           | 0,4%           | 0,8%    | 0,5%           |  |
| чиста реалізаційна вартість             | 60,8%          | 58,7%          | 36,1%   | 39,1%          |  |
| дебіторська заборгованість              | 0.0%           | 0,1%           | 0,0%    | 0,2%           |  |
| Інша поточна дебіторська заборгованість | 5,9%           | 0,4%           | 0,5%    | 0,9%           |  |
| в національній валюті                   | 0.0%           | 3,7%           | 2,0%    | 0,1%           |  |
|                                         |                |                |         |                |  |
| Інші оборотні активи                    | 0,0%           | 0,1%           | 2,6%    | 1,3%           |  |
| Усього за розділом II                   | 77,6%          | 71,8%          | 64,5%   | 76,6%          |  |
| БАЛАНС                                  | 100%           | 100%           | 100%    | 100%           |  |

Вертикальний аналіз активу балансу ТОВ «SigmaSoft»

![](_page_19_Picture_207.jpeg)

Аналізуючи дані вертикального аналізу балансу підприємства (табл. 1.4), зроблено висновки:

1. Оборотні активи підприємства складають приблизно 80% . Вподовж звітних років складали не менше ніж 65%, а на кінець останнього звітного року становили 76.6%. Збільшення частки оборотних коштів є позитивною динамікою (рис. 1.5).

## Таблиця 1.4

![](_page_20_Picture_227.jpeg)

## Вертикальний аналіз пасиву бухгалтерського балансу

### II. Оборотні активи

![](_page_20_Figure_4.jpeg)

Рис. 1.6. Динаміка оборотних активів

## Джерело: побудовано автором

Частка необоротних активів за звітний період коливалася від 22% до 35%, (рис 1.7). Це свідчить про простій обладнання підприємства, не використання його на повну потужність. Це, звісно, з одного боку покращить ліквідність, але загалом це дуже негативна тенденція.

![](_page_21_Figure_1.jpeg)

Рис. 1.7 Динаміка необоротних активів

## Джерело: побудовано автором

2. Власний капітал підприємства зростав до початку 2018, але протягом останнього року впав з 46,9%% до 28% від загальної суми пасиву (рис. 1.8), що свідчить про низьку платоспроможність підприємства та дуже низькі показники ліквідності і фінансової стійкості й високий рівень ризику банкрутства підприємства.

![](_page_22_Figure_0.jpeg)

Рис.1.8 Динаміка власного капіталу

Джерело: побудовано автором

На кругових діаграмах (рис. 1.9 і 1.10) представлено динаміку вертикального аналізу балансу підприємства ТОВ «SigmaSoft» за 2016-2019 рр.

### НА ПОЧАТОК 2016, %

![](_page_23_Figure_2.jpeg)

![](_page_23_Figure_3.jpeg)

### НА ПОЧАТОК 2018,%

![](_page_23_Figure_5.jpeg)

![](_page_23_Figure_6.jpeg)

### Рис. 1.9 Вертикальний аналізу активу бухгалтерського балансу

- І. Необоротні активи Виробничі запаси
- 
- 
- $\alpha$
- 
- Готова продукція чиста реалізаційна вартість
	- первісна вартість Інша поточна дебіторська заборгованість
	- в національній валюті **Інші оборотні активи**

## Джерело: побудовано автором за даними підприємства

# НА ПОЧАТОК 2016, %

# НА ПОЧАТОК 2017,%

![](_page_24_Figure_3.jpeg)

## НА ПОЧАТОК 2018, %

![](_page_24_Figure_5.jpeg)

НА ПОЧАТОК 2019,%

![](_page_24_Figure_7.jpeg)

### Рис. 1.10 Вертикальний аналіз пасиву балансу

- 
- Кредиторська заборгованність з бюджетом
- o.
- Інші поточні зобов'язання
- І. Власний капітал **Мания Короткострокові кредити банків** 
	-
	- зі страхування **за праці** з оплати праці

Далі було розраховано показники фінансового стану підприємства.

Рентабельність – один із головних показників ефективності виробництва, який характеризує рівень віддачі активів і ступінь використання капіталу у процесі виробництва. Загальна рентабельність (виробничих фондів) підприємства визначається за формулою (1.1):

$$
P(\text{загальна}) = \frac{\text{Дохід}}{\text{Витрати}} * 100\%; \tag{1.1}
$$

Рентабельність основних засобів — фінансовий коефіцієнт, що характеризує ефективність використання всіх активів підприємства і розраховується як частка від ділення чистого прибутку або прибутку від звичайної діяльності до оподаткування, на величину активів. Тобто показує скільки прибутку припадає на 1 грн. активів (1.2):

$$
P(\text{основних засобів}) = \frac{q_{\text{истий дохід}}}{Q_{\text{сновні засоби}}} * 100\% \tag{1.2}
$$

Ліквідність — можливість швидкого конвертування активів підприємства у готівку без істотної втрати його вартості і характеризує платоспроможність постачальника та його здатність забезпечити своєчасне виконання боргових зобов'язань. Аналіз ліквідності підприємства здійснюється за даними балансу та дозволяє визначити спроможність підприємства сплачувати свої поточні зобов'язання. Аналіз ліквідності підприємства здійснюється шляхом розрахунку таких показників коефіцієнтів: покриття, поточної ліквідності (1.3), абсолютної ліквідності (1.4) та чистого оборотного капіталу [2].

$$
\text{Поточна ліквідність} = \frac{060ротні активи}{\text{Поточні зобов/язання}};
$$
\n(1.3)

Абсолютна ліквідність = Грошові засоби Поточні зобов′язання ; (1.4)

### Таблиця 1.5

![](_page_26_Picture_328.jpeg)

### Аналіз звіту про фінансові результати

### Фінансові коефіцієнти

![](_page_26_Picture_329.jpeg)

Джерело: розраховано автором

Коефіцієнт поточної ліквідності знаходиться в межах норми, коефіцієнт абсолютної ліквідності значно нижче нормативних значень. Проміжний коефіцієнт ліквідності показує, що поточні зобов'язання можуть бути погашені за рахунок готівки та очікуваних надходжень фінансових ресурсів від продажу товарів. Значення даного коефіцієнта (від 1,35 до 1,67) визнаються в межах норми і зростають за розглянутий період.

Платоспроможність ТОВ «SigmaSoft» з урахуванням специфіки діяльності можна охарактеризувати як стійку. Зміна показників в бік збільшення є

позитивною тенденцією і сприяє підвищенню привабливості компанії в очах постачальників, кредиторів і покупців.

![](_page_27_Figure_1.jpeg)

Рис. 1.11 Динаміка чистого прибутку (збитку) за 2016-2019 рр

### Джерело: побудовано автором

За даними наведеними в табл. 1.5 зроблено висновок про те, що у підприємства, за останній період, з'явилися значні фінансові проблеми. Коефіцієнти поточної ліквідності за розглянутий період низькі, знаходяться на нижній межі норми. У 2019 р. прибуток став не значно збільшився (рис. 1.11) порівняно з попереднім роком, тобто підприємство поки не стало збитковим, такий стан може бути викликаним зростанням дебіторської заборгованості (рис. 1.5), тобто необхідно, щоб замовники негайно розрахувалися з підприємством. Зменшилася рентабельність основних засобів, що говорить про те, що основні засоби використовуються не оптимально.

Коефіцієнти абсолютної ліквідності нижчі за нормативні значення, що свідчить про те, що підприємство не в змозі негайно ліквідувати короткострокову заборгованість в разі необхідності [3].

### <span id="page-28-0"></span>**Висновок до розділу 1**

У першому розділі наведено інформацію про підприємство та його організаційну структуру. За результатами проведеного аналізу фінансового стану підприємства, зроблено висновок, що у підприємства з'явилися значні фінансові проблеми. Характеризуючи ліквідність балансу підприємства, можна сказати, що за звітний період спостерігається збільшена платіжна недостача найбільш ліквідних активів для покриття найбільш термінових зобов'язань. До кінця періоду зросла величина швидко реалізованих активів, хоча це не могло істотно зменшити недостачу потрібної кількості найбільш ліквідних активів. Позитивна динаміка коефіцієнтів ліквідності є сприятливою тенденцією.

Аналіз фінансових коефіцієнтів показав, що їх більшість не задовольняє нормальним обмеженням.

Досить тривалі терміни погашення комерційних кредитів, які надавалися постачальниками продукції, дозволили сформувати досить вигідну власну політику підприємства в області комерційного кредитування, що в умовах української економіки і браку оборотних коштів у покупців позитивно впливає на зростання попиту на продукцію. Однак керівництву підприємства варто було б домагатися скорочення термінів погашення обох видів заборгованості, щоб домогтися поліпшення фінансового стану.

З урахуванням специфіки діяльності (торгівля високотехнологічними непродовольчими товарами) фінансовий стан ТОВ «SigmaSoft» можна охарактеризувати як стійке. Абсолютна ліквідність нижча за нормативні значення, підприємству важко буде ліквідувати короткострокову заборгованість в разі необхідності.

При описаному фінансовому стані підприємства доцільно вплинути на операційні витрати, а саме – мінімізувати транспортні витрати на доставку готової продукції з врахуванням обсягу замовлення та переваг споживачів в кінцевих пунктах роздрібної торгівлі.

## <span id="page-29-0"></span>**РОЗДІЛ 2. ЕКОНОМІКО-МАТЕМАТИЧНЕ МОДЕЛЮВАННЯ**

#### <span id="page-29-1"></span>**2.1 Загальна характеристика методів оптимізації транспортних витрат**

Досвід застосування технології VMI забезпечує значні переваги для клієнтів завдяки зменшенню витрат, пов'язаних із придбанням, зберіганням запасів та обробкою широкого асортименту замовлень та допоміжних предметів. Завдяки зменшенню бази постачальників, мінімальному запасу, безпосередній доступ до базової лінійки продукції затвердженої якості, клієнти можуть усунути цілий ряд прихованих адміністративних та трансакційних витрат.

Методи пошуку оптимальних рішень розглядають в розділах класичної математики, пов'язаних з вивченням екстремумів функцій, в математичному програмуванні. Математичне програмування є одним з розділів дослідження операцій – прикладного напряму кібернетики, що використовується для вирішення практичних організаційних задач [4].

В математичному програмуванні виділяють два напрями.

До першого, власне математичного програмування – відносяться детерміновані задачі, що припускають, що вся початкова інформація є повністю визначеною.

До другого напряму – так званому стохастичному програмуванню – відносяться задачі, в яких початкова інформація містить елементи невизначеності або коли деякі параметри задачі носять випадковий характер з відомими характеристиками вірогідності. Так, планування виробничої діяльності часто проводиться в умовах неповної інформації про реальну ситуацію в якій виконуватиметься план. Або, скажімо, коли екстремальна задача моделює роботу автоматичних пристроїв, яка супроводжується випадковими перешкодами. Помітимо, що одна з головних труднощів стохастичного програмування полягає в самій постановці задач, головним чином через складність аналізу початкової інформації [7].

Традиційно в математичному програмуванні виділяють наступні основні розділи.

В лінійному програмуванні – цільова функція лінійна, а множина, на якій шукають екстремум цільової функції, задається системою лінійних рівностей і/або нерівностей. У свою чергу в лінійному програмуванні існують класи задач структура яких дозволяє створити спеціальні методи їх рішення, вигідно відмінні від методів рішення задач загального характеру. Так, в лінійному програмуванні з'явився розділ присвячений розв'язанню транспортних задач.

Нелінійне програмування – цільова функція і обмеження нелінійні. Задачі нелінійного програмування прийнято підрозділяти таким чином:

Опукле програмування – цільова функція опукла (якщо розглядається задача її мінімізації) і опукла множина, на якій розв'язується екстремальна задача.

Квадратичне програмування – цільова функція квадратична, а обмеженнями є лінійна рівності і нерівності.

### <span id="page-30-0"></span>**2.2 Постановка транспортної задачі**

Найбільш часто для ухвалення рішень використовуються оптимізаційні моделі.

В транспортній задачі вимагається знайти оптимальний план перевезень деякого продукту від заданої множини виробників (*1,2,…,М)*, до множини споживачів (*1,2,…,N)*.

Виробничі можливості *i*-го виробника задані об'ємом продукту . Попит  $j$ -го споживача на цей продукт задається числом  $b_j.$  Позначимо планований об'єм перевезень від *i*-го виробника до *j*-ому споживача як  $x_{ij}$ . При цьому мають виконуватися балансові співвідношення (2.1) і (2.2):

$$
\Sigma_{j=1}^{N} x_{ij} = a_i, i = 1, 2, ..., M,
$$
\n(2.1)

$$
\Sigma_{i=n}^{M} x_{ij} = b_j, j = 1, 2, ..., N,
$$
\n(2.2)

Для існування допустимого плану перевезень повинен виконаються загальний баланс між попитом і споживанням (2.3):

$$
\Sigma_{i=1}^{M} \alpha_i = \Sigma_{j=1}^{N} b_j \tag{2.3}
$$

При виконанні (2.3) транспортну задачу називають збалансованою (закритого типу) [4].

Метою рішення транспортної задачі є мінімізація сумарних транспортних витрат, що полягають в мінімізації вартості перевезень. Якщо припустити, що вартість перевезення продукту лінійно залежить від об'єму перевезення і характеризується числами, де с<sub>і і</sub> - вартість перевезення одиниці продукту від *і*го виробника до *j*-му споживача, а  $x_{ij}$  обсяги перевезень, то цільова функція в транспортній задачі приймає вигляд (2.4):

$$
T(x) = \sum_{i=1}^{M} \sum_{l=1}^{N} c_{ij} x_{ij} \rightarrow min
$$
 (2.4)

задача полягає в мінімізації (2.4) при виконанні обмежень (2.1) і (2.2), і умови додатних значень змінних  $x_{ij}$ . Змінні можна представити  $x_{ij}$  у вигляді матриці (табл. 2.1).

# Таблиця 2.1

![](_page_32_Picture_167.jpeg)

## Умовні позначення транспортної задачі

Джерело [12]

# <span id="page-32-0"></span>**2.3 Методи розв'язання транспортної задачі**

Існують наступні методи рішення транспортних задач:

- метод Фогеля;
- дельта-метод
- метод потенціалів
- сітьовий метод

Розглянемо кожний з методів більш детально.

Спочатку знаходять опорний план по одному з методів:

- північно-західного кута
- метод мінімального елементу

Опорний план транспортної задачі використовується як початкове базисне рішення при знаходженні оптимального рішення методом потенціалів [13].

Всі існуючі методи знаходження опорних планів окрім останнього методу відрізняються тільки способом вибору клітки для заповнення. Саме заповнення відбувається однаково незалежно від методу, що використовується. Слід пам'ятати, що перед знаходженням опорного плану транспортна задача повинна бути збалансованою [5].

### **Метод північно-західного кута знаходження опорного плану [7].**

На кожному кроці методу північно-західного кута зі всіх не викреслених кліток вибирається ліва і верхня (північно-західна) клітка. Іншими словами, на кожному кроці вибирається перший з не викреслених рядків, що залишилися, і перший з не викреслених стовпців, що залишилися.

Для того, щоб заповнити клітинку *(i,j)*, необхідно порівняти поточний запас товару в даному *і*-й рядку  $a_i^{\rm cnow}$  з поточною потребою в даному *ј*-м стовпці  $b_j^{\text{cnож}}$ .

Якщо існуючий запас дозволяє перевезти всю потребу, то в клітинку *(i,j)* як перевезення вписується значення потреби  $b^{\rm nor}_j$  ;

*j*-й стовпець викреслюється, оскільки його потреба вже вичерпана;

від існуючого запасу в *i*-й рядку віднімається величина зробленого перевезення, колишній запас закреслюється, а замість нього записується залишок, тобто  $(a_i^{\text{cnow}} - b_j^{\text{nor}})$ .

Якщо існуючий запас не дозволяє перевести всю потребу, то - в клітинку  $\left( i,j\right)$  як перевезення вписується значення запасу  $a_{i}^{\text{cnow}};$ 

*i*-ий рядок викреслюється, оскільки його запас вже вичерпаний;

від існуючої потреби в *j*-й рядку віднімається величина зробленого перевезення, колишня потреба закреслюється, а замість неї записується залишок, тобто  $(b_j^{\text{nor}} - a_i^{\text{cnow}})$ .

Знаходження опорного плану продовжується до тих пір, поки не будуть викреслені всі рядки і стовпці [13].

#### **Метод мінімального елемента знаходження опорного плану.**

На кожному кроці методу мінімального елемента зі всіх не викреслених кліток транспортної матриці вибирається клітка з мінімальною вартістю перевезення  $min c_{ij}$ . Заповнення вибраної клітки проводиться за правилами, описаними вище. Після заповнення всіх базисних кліток, отримано початково допустиме рішення, воно не є оптимальним, його оптимізація здійснюється наступними методами.

### **Метод Фогеля.**

На кожному кроці методу Фогеля для кожного *i*-й рядка обчислюються штрафи  $d_i$ , як різниця між двома найменшими тарифами рядка. Таким же чином обчислюються штрафи для кожного *j*-го стовпця. Після чого вибирається максимальний штраф зі всіх штрафів рядків і стовпців. В рядку або стовпці, відповідному вибраному штрафу, для заповнення вибирається не викреслена клітка з мінімальним тарифом  $min c_{ij}$ .

Якщо існує декілька однакових по величині максимальних штрафів в матриці, то у відповідних рядках або стовпцях вибирається одна не викреслена клітка з мінімальним тарифом  $min c_{ij}$ .

Якщо кліток з мінімальним тарифом, то з них вибирається клітка *(i,j)* з максимальним сумарним штрафом, тобто сумою штрафів по *i*-й рядку *ij*-му стовпцю.

Формально і реальні і фіктивні стовпці і рядки в транспортній матриці абсолютно рівноправні. Тому при знаходженні опорних планів фіктивні рядки, стовпці і тарифи необхідно аналізувати і використовувати так само як і реальні. Але при обчисленні значення цільової функції фіктивні перевезення не враховуються, оскільки вони реально не були виконані і сплачені.

Якщо величина фіктивних тарифів перевищує максимальний з реальних тарифів задачі  $[c^{\phi} > \max c_{ij}$   $(i = \overline{1, n}; j = \overline{1, m})]$ , то методи мінімального елемента і Фогеля дозволяють отримати більш дешеві плани перевезень, ніж у випадку з нульовими фіктивними тарифами.

### **Дельта-метод.**

Нехай існує наступна постановка задачі.

Деякий однорідний продукт, зосереджений у *m* постачальників А<sub>i</sub> в кількості  $a_i$   $(i{=}1{,}2{,}3{...}m)$  одиниць відповідно, необхідно доставити n споживачам  $B_j$ в кількості  $b_j$ (*j*=1,2,3...,*n*) одиниць. Відома вартість  $C_{ij}$  перевезення одиниці вантажу від *i*-го постачальника до *j*-му споживача.

Необхідно скласти план перевезень, що дозволяє вивезти всі вантажі,

повністю задовольнити  $C_{ij} x_{ij}$  потреби і має мінімальну вартість.

Позначимо через  $x_{ij}$  кількість одиниць вантажу, запланованих до перевезення від *i*-го постачальника до *j*-му споживача; тоді умови задачі можна записати у вигляді таблиці, яку надалі називатимемо матрицею планування.

Таблиця 2.2

![](_page_35_Picture_247.jpeg)

#### План перевезень

Складемо математичну модель задачі. Оскільки від *i*-го постачальника до  $j$ -го споживача заплановано до перевезення  $x_{ij}$  одиниць вантажу, то вартість перевезення складе  $C_{ij} x_{ij}$ . План перевезень знаходимо за табл. 2.2.

Вартість всього плану виражається подвійною сумою за формулою (2.4)

Систему обмежень одержуємо з наступних умов задачі:

а) всі вантажі повинні бути вивезений, тобто по формулі (2.1) (ці рівняння виходять з рядків таблиці);

б) всі потреби повинні бути задоволені, тобто по формулі (2.2) (рівняння виходять із стовпців таблиці).

В розглянутій моделі передбачається, що сумарні запаси рівні сумарним потребам, тобто по фомулі (2.3).

Така модель називається закритою.

Для вирішення транспортної задачі за допомогою дельта-методу використовується наступний алгоритм.

Алгоритм дельта-методу складається з наступних етапів.

Перетворимо таблицю  $c_{ij}$  в таблицю приростів  $\Delta c_{ij}$ , вибираючи в кожному стовпці найменшу вартість і віднімаючи її зі всіх вартостей стовпця. Значення

 $\Delta C_{ij}$  записуємо під відповідними значеннями  $\Delta C_{ij}$ .

Таблицю  $\Delta\mathcal{C}_{ij}$  перетворюємо в таблицю  $\Delta\overline{\mathcal{C}_{ij}}^-$  , вибираючи в кожному рядку найменший приріст і віднімаючи його зі всіх приростів рядка; результати записуємо під значеннями  $\Delta C_{ij}$ . Якщо в якому-небудь рядку вже є нульовий приріст після першого перетворення, то в цьому рядку приросту залишаємо без зміни і перетворимо прирости рядків, що не містять нульових приростів.

Проглядаємо стовпці, що містять один нульовий приріст, і в клітки, що містять його, записуємо потреби  $b_j$ , не звертаючи уваги на величину запасів постачальників.

Потім проглядаємо стовпці, що містять два нульові прирости, і в клітки, що містять їх, заповнюємо, враховуючи раніше проведене закріплення і запаси постачальників. Потім переходимо до стовпців, що містять три, чотири і т.д. нульових прирости.

Процес закріплення споживачів за постачальниками продовжуємо до тих пір, поки всі об'єми потреб не будуть закріплені за постачальниками.

Підраховуємо для рядків  $\Delta a = a_i - \sum_1^n x_{ij}$  $\frac{n}{1}x_{ij}$ , *i*=1,2...,*m*. Якщо все  $\Delta a_i = 0$ , та побудова плану закінчена. Він же є оптимальним, оскільки всі вантажі перевозяться з найменшими приростами вартостей. В загальному випадку одержуємо:

а) для одних рядків  $\Delta a_i = 0$ , (такі рядки називаються нульовими);

б) для інших  $\Delta a_i < 0$  (такі рядки називаються надлишковим і наголошуються знаком "-" );

в) для третіх  $\Delta a_i > 0$  (такі рядки називаються недостатніми і наголошуються знаком "+" ).

Відзначаємо знаком "V" стовпці, що мають зайняті клітки в надмірних рядках.

Для кожного недостатнього і нульового рядка порівнюємо  $\overline{\Delta\mathcal{C}_{\iota\jmath}} ,$  що стоять у відзначених стовпцях, вибираємо найменше і проставляємо в останню графу таблиці.

В останній графі таблиці проглядаємо  $\Delta\overline{\mathcal{C}_{ij}},$  недостатніх рядків вибираємо найменше і порівнюємо його з  $\Delta\overline{\mathcal{C}_{\iota 0}}$ для нульових рядків. При цьому можуть бути два випадки:

а) для кожного нульового рядка  $\mathit{min}\ \Delta \overline{\mathcal{C}_{\iota}} \leq \ \Delta \overline{\mathcal{C}_{\iota 0 \jmath}}\ ;$ 

б) для деяких нульових рядків *min* Δ $\overline{C_{\iota\jmath}} > \Delta \overline{C_{\iota 0 \jmath}}$  .

Якщо виконується умова а), то проводиться безпосередній перерозподіл потреби з надлишкового рядка в недостатню клітинку відзначеного стовпця, якій відповідає  $min(x_{ij}; a_{in})$ , де  $x_{ij}$  - величина перевезення, що стоїть у відзначеному стовпці надлишкового рядка;  $\Delta a_{in}$  - величина різниць, що стоять в надлишковому і недостатньому рядках.

Якщо для деякого нульового рядка виконується умова б), то перерозподіл перевіряємо по ланцюжках, що йдуть через цей нульовий рядок з надлишкового рядка в недостатній. Для побудови ланцюга в нульовому рядку у відзначеному стовпці знаходимо клітинку, для якої  $\Delta\overline{\mathcal{C}_{\iota 0j}}<\min \Delta\overline{\mathcal{C}_{\iota\jmath}},$  і відзначаємо її знаком "+", в цьому ж стовпці знаходимо зайняту клітинку, що стоїть в надлишковому рядку, і відзначаємо її знаком "-"- початок ланцюжка.

Починаючи рух по побудованій ланці ланцюжка від "-" до "+", потрапляємо до зайнятої клітки і відзначаємо її знаком "-", далі по стовпцю переходимо в клітинку недостатнього рядка і відзначаємо її знаком "+" . Ланцюг побудовано.

Якщо матриця містить велике число нульових рядків, то ланцюжки перерозподілу можуть проходити через дещо нульових рядків і їх кількість значно зростає, тому керуємося наступним правилом. При переході з одного нульового рядка в інший визначаємо отриману суму приростів і порівнюємо її з мінімумом приростів у виділених стовпцях даного рядка. Якщо отримана сума перевищує цей мінімум, то продовження ланцюжка по даному рядку не розглядаємо. Очевидно також, що якщо сума приростів, отримана при переході в недостатній рядок, менше ніж при переході в будь-який інший нульовий рядок, то не слід розглядати продовження ланцюжка переходом в нульовий рядок .

Складаємо для кожного ланцюжка суму алгебри приростів  $\Delta \overline{\mathcal{C}_{tJ}}$ , беремо їх негативними, якщо ж вони стоять в клітці, відзначеній знаком "-", і позитивними, якщо клітка відзначена знаком "+". Отриману суму порівнюємо з *min*  $\Delta \overline{C_{\iota\jmath}}$  :

а) якщо  $\sum_i \sum_j \Delta \overline{C_{ij}} \geq min \Delta \overline{C_{ij}}$  всіх побудованих ланцюжків, то відкидаємо їх і проводимо безпосередній перерозподіл ;

б) якщо  $\sum_i \sum_j \Delta \overline{C_{ij}} < min \Delta \overline{C_{ij}}$ , то перерозподіл проводимо по ланцюжку, для якого ця сума найменша.

При цьому можливий об'єм перерозподілу по ланцюжку рівний

### *min*( $x_{ik}$ <sub>*in*</sub>;  $\Delta \alpha$  in),

де *x, i, k, j, p* – числа, що вказують на перевезення, які стоять в клітках, відзначених знаком "-",  $1 \leq k \leq m$ ,  $1 \leq p \leq n$ ;  $\Delta a_{in}$  – різності, що стоять в надлишковому і недостатньому рядках, в яких починається і закінчується ланцюжок, *1*≤ *r*≤ *m*. Слідуючи по ланцюжку, віднімаємо величину перерозподілів з чисел, поміщених в клітках, відзначених знаком "-", і додаємо до чисел, які стоять в клітках, відзначених знаком "+", на цю ж величину змінюємо  $\Delta a_{in}$ . В результаті одержуємо нове закріплення споживачів за постачальниками

Після перерозподілу перевіряємо можливість виключення відзначених стовпців. Стовпці виключаємо з відзначених в тому випадку, якщо зайнята клітка надлишкового рядка перетворилася на незайняту або надмірний рядок перетворився на нульову . В цьому випадку наступну ітерацію слід починати з п.6 алгоритму. Якщо кількість відзначених стовпців залишилася без зміни, то наступна ітерація починається заново.

Процес «перезакріплення» продовжується до тих пір, поки всі рядки не перетворяться на нульові. При рішенні задачі дельта-методом кількість ітерацій залежить в основному від числа рядків, тому при *m*<*n* споживачів закріплюють за постачальниками, при *m*>*n* – постачальників за споживачами. Дельта-метод дозволяє вирішувати відкриту модель, не приводячи її до закритої, проте це можливо тільки в тому випадку, якщо обчислення абсолютно правильні і всі перерозподіли проведені по найкращих ланцюжках.

### **Метод потенціалів.**

Цей метод дозволяє автоматично виділяти цикли з негативною ціною і визначати їх ціни.

Нехай є транспортна задача з балансовими умовами по формулах (2.1) та (2.2) при цьому попит дорівнює пропозиції, по формулі (2.3) :

Вартість перевезення одиниці вантажу з  $A_i$ в  $B_j$  рівна  $C_{ij}$ ; таблиця вартостей задана. Вимагається знайти план перевезень  $(x_{ij})$ , який задовольняв би балансовим умовам і при цьому вартість всіх перевезень була мінімальна.

Ідея методу потенціалів для вирішення транспортної задачі зводитися до наступного. Нехай кожний з пунктів відправлення  $A_i$  вносить за перевезення одиниці вантажу (все рівно куди) якусь суму; у свою чергу кожний з пунктів призначення  $B_i$  також вносить за перевезення вантажу (куди завгодно) суму. Ці платежі передаються деякій третій особі ("перевізнику"). Позначимо  $\alpha_i + \beta_j =$  $c_{ij}$  ( $i =, ..., m; j = 1, ..., n$ ) і називатимемо величину  $C_{ij}$  "псевдовартістю" перевезення одиниці вантажу з  $A_i$  в  $B_j$ . Зазначимо, що платежі  $a_i$  і  $\beta_j$  не обов'язково повинні бути позитивними; не виключено, що "перевізник" сам платить тому або іншому пункту якусь премію за перевезення. Також треба відзначити, що сумарна псевдовартість будь-якого допустимого плану перевезень при заданих платежах  $(a_i \, \mathrm{i} \, \beta_j)$  одна і та ж і від плану до плану не міняється.

Припустимо, що план  $(x_{ij})$  невироджений (число базисних кліток в таблиці перевезень рівно  $(m + n - 1)$ . Для всіх цих кліток  $x_{ij} > 0$ . Визначимо платежі  $(a_i$  і  $\beta_j$  ) так, щоб у всіх базисних клітках псевдовартості були рівні вартостям:

$$
C_{ij} = a_i + \beta_i = c_{ij} \tag{2.5}
$$

Що стосується вільних кліток ( $\partial e$   $x_{ij} = 0$ ), то в них співвідношення між псевдовартостями і вартостями може бути яке завгодно.

Виявляється співвідношення між псевдовартостями і вартостями у вільних клітках показує, чи є план оптимальним або ж він може бути поліпшений. Існує спеціальна теорема: якщо для всіх базисних кліток плану  $(x_{ij} > 0)$ 

$$
a_i + \beta_j = c_{ij} = c_{ij} \tag{2.6}
$$

а для всіх вільних кліток ( $x_{ij} = 0$ )

$$
a_i + \beta_j = c_{ij} > c_{ij} \tag{2.7}
$$

то план є оптимальним і ніякими способами поліпшений бути не може. Неважко показати, що це теорема справедлива також для виродженого плану, і деякі з базисних змінних рівні нулю. План, що володіє властивістю:  $C_{ij} = c_{ij}$  (для всіх базисних кліток) і  $C_{ij} > c_{ij}$  (для всіх вільних кліток) називається потенційним планом, а відповідні йому платежі  $(a_i$  і  $\beta_j)$  – потенціалами пунктів  $A_i$  і  $B_j$ (*i*=1,...,*m*; *j*=1,...,*n*). Користуючись цією термінологією вищезазначену теорему можна сформулювати так: всякий потенційний план є оптимальним. Отже, для вирішення транспортної задачі нам потрібне одне – побудувати потенційний план. Виявляється його можна побудувати методом послідовних наближень, задаючись спочатку якоюсь довільною системою платежів. При цьому в кожній базисній клітці вийти сума платежів, рівна вартості перевезень в даній клітці; потім, покращуючи план слід одночасно міняти систему платежів. Так, що вони наближаються до потенціалів. При поліпшенні плану допомагає наступна властивість платежів і псевдовартостей: яка б не була система платежів ( $a_i$  і  $\beta_j$  ) для кожної вільної клітки ціна циклу перерахунку рівна різниці між вартістю і псевдовартістю в даній клітці:  $\gamma_{ij} = c_{ij} - c_{ij}$ . Таким чином, при користуванні методом потенціалів для вирішення транспортної задачі відпадає самий трудомісткий елемент розподільного методу: пошуки циклів з негативною ціною.

Процедура побудови потенційного (оптимального) плану полягає в наступному.

Як перше наближення до оптимального плану береться будь-який допустимий план (наприклад, побудований способом мінімальної вартості по рядку). В цьому плані *m + n - 1* базисних кліток, де *m* – число рядків, *n* – число стовпців транспортної таблиці. Для цього плану можна визначити платежі  $\left( a_i \right)$  $\beta_j$ ), так, щоб в кожній базисній клітці виконувалася умова:

$$
a_i + \beta_j = c_{ij} \tag{2.8}
$$

Рівнянь (2.6) всього *m + n - 1*, а число невідомих рівно *m + n*. Отже, одну з цих невідомих можна задати довільно (наприклад, рівної нулю). Після цього з *m*   $+ n - 1$  рівнянь можна знайти решту платежів  $a_i \beta_j$ , а по них обчислити псевдовартості:  $c_{ij} = a_i + \beta_j$  ј для кожної вільної клітки.

Якщо виявилося, що всі ці псевдовартості не перевершують вартостей (2.9)

$$
c_{ij} \le c_{ij} \tag{2.9}
$$

То план потенційний і, значить, оптимальний. Якщо ж хоча б в одній вільній клітці псевдовартість більше вартості (як в нашому прикладі), то план не є оптимальним і може бути поліпшений перенесенням перевезень по циклу, відповідному даній вільній клітці. Ціна цього циклу рівна різниці між вартістю і псевдовартістю в цій вільній клітці.

Отже, приходимо до наступного алгоритму рішення транспортної задачі методом потенціалів.

Узяти будь-який опорний план перевезень, в якому відзначені *m + n - 1* базисних кліток (решта кліток вільна).

Визначити для цього плану платежі  $(a_i+\beta_j)$  виходячи з умови, щоб в будьякій базисній клітці псевдовартості були рівні вартостям. Один з платежів можна призначити довільно, наприклад, покласти рівним нулю.

Підрахувати псевдовартості  $c_{ij} = a_i + \beta_j$  для всіх вільних кліток. Якщо виявиться, що всі вони не перевищують вартостей, то план оптимальний.

Якщо хоча б в одній вільній клітці псевдовартість перевищує вартість, слід приступити до поліпшення плану шляхом перекидання перевезень по циклу, відповідному будь-якій вільній клітці з негативною ціною (для якої псевдовартість більше вартості).

Після цього наново підраховуються платежі і псевдовартості, і, якщо план ще не оптимальний, процедура поліпшення продовжується до тих пір, поки не буде знайдений оптимальний план.

Таким чином, поліпшення господарської діяльності досліджуваного підприємства можливо за рахунок оптимізації перевезень.

Оптимізація перевезень відноситься до класу задач лінійного програмування [8], а саме до транспортної задачі. В даному розділі проведений аналіз існуючих моделей лінійного програмування і показано місце транспортних задач в загальній ієрархії лінійного програмування. Існує велика кількість транспортних задач, основною з яких можуть бути задачі по скороченню часу і задачі по скороченню вартості. Для вирішення транспортної задачі використано методи: метод північно-західного кута; метод мінімального елемента; метод Фогеля; симплекс-метод, дельта-метод; метод потенціалів; мережний метод.

Кожний з перерахованих методів володіє певними перевагами і недоліками, вираженими, перш за все, в можливості використовування і трудомісткості обчислень. В даному розділі розглянуті алгоритми кожного з методів. Надалі в дипломній роботі розглядатимемо один метод, який являється одним з найбільш ефективних та поширених – симплекс метод (вирішуваний за допомогою MS Excel).

# <span id="page-43-0"></span>**2.4 Постановка транспортної задачі в умовах ТОВ «SigmaSoft»**

Старанне логістичне планування - основа кожного успішного логістичного проекту. Підприємство ТОВ «SigmaSoft» розподіляє товари між кінцевими пунктами продажів згідно поданих замовлень, які знаходяться в різних містах України: Київ, Черкаси, Кам'янське, Новомосковськ, Одеса, Кривий Ріг, Миколаїв, Запоріжжя, Херсон, Харків, Мелітополь (табл. 2.3):

Таблиця 2.3

![](_page_43_Picture_171.jpeg)

### Заявки на продукцію

Джерело: складено автором

Для доставки вантажу замовникам, згідно (табл. 2.3), використовується вантажний транспорт з різною вантажопід'ємністю (табл. 2.4).

# Таблиця 2.4 – Автомобілі (по вантажопідйомності), які застосовують для перевезення вантажу

![](_page_43_Picture_172.jpeg)

Готова продукція підприємства зберігається трьох складах в містах Дніпро, Одеса та Бориспіль обсяг запасів продукції наведено (табл. 2.5).

Таблиця 2.5

Складські запаси продукції

![](_page_44_Picture_327.jpeg)

Джерело: побудовано автором

Вартість використання вантажного транспорту з урахуванням ціни на пальне та амортизаційних відрахувань наведено в табл. 2.6-2.8

Вартість доставки вантажу в залежності від вантажопідйомності транспортного засобу з пункту відправлення в місті Дніпро до пунктів реалізації продукції наведено в табл. 2.6.

Таблиця 2.6

![](_page_44_Picture_328.jpeg)

Вартість доставки вантажу з міста Дніпро*, грн*

![](_page_45_Picture_551.jpeg)

Вартість доставки вантажу в залежності від вантажопідйомності транспортного засобу з пункту відправлення в місті Одеса до пунктів роздрібної реалізації наведено в табл. 2.7:

Таблиця 2.7

![](_page_45_Picture_552.jpeg)

Вартість доставки вантажу з складу під містом Тарбунари, *грн*

| Київ               |                  |           |           | Черка- Кам'янс Новомос- |           |           |                  |                  |           |           |                        |           |           |           | Одеса     | Кривий Ріг |                     |           | Микола-   |           | Запоріж-  | Херсо Харкі            |      |  |  |  | Меліто- |  |
|--------------------|------------------|-----------|-----------|-------------------------|-----------|-----------|------------------|------------------|-----------|-----------|------------------------|-----------|-----------|-----------|-----------|------------|---------------------|-----------|-----------|-----------|-----------|------------------------|------|--|--|--|---------|--|
|                    |                  |           | cи        |                         |           | ьке       |                  | ковськ           |           |           |                        |           | ïв        |           | ЖЯ        |            | H                   |           | B         |           | ПОЛЬ      |                        |      |  |  |  |         |  |
| Вантажопідйомність | <b>KUILKICTL</b> | Вартість, | Кількість | Вартість,               | Кількість | Вартість, | <b>Кількість</b> | Вартість,<br>грн | Кількість | Вартість, | Кількість<br>палива, л | Вартість, | Кількість | Вартість, | Кількість | Вартість,  | Kinskicts<br>i<br>F | Вартість, | Кількість | Вартість, | Кількість | палива. л<br>Вартість, | HULL |  |  |  |         |  |
| до 3,5 $T$         | 234.08           | 6025.22   | 167.96    | 4323.29                 | 207.10    | 5330.75   | 183.16           | 4714.54          | 10.26     | 264.09    | 117.04                 | 3012.61   | 50.16     | 1291.12   | 198.36    | 5105.79    | 77.52               | 1995.36   | 256.12    | 6592.53   | 165.68    | 4264.60                |      |  |  |  |         |  |
| $5-7$ T            | 277.20           | 7135.13   | 198.90    | 5119.69                 | 245.25    | 6312.74   | 216.90           | 5583.01          | 12.15     | 312.74    | 138.60                 | 3567.56   | 59.40     | 1528.96   | 234.90    | 5046.33    | 91.80               | 2362.93   | 303.30    | 7806.94   | 196.20    | 5050.19                |      |  |  |  |         |  |
| до 10 т            | 301.84           | 7769.36   | 216.58    | 5574.77                 | 267.05    | 6873.87   | 236.18           | 6079.27          | 13.23     | 340.54    | 150.92                 | 3884.68   | 64.68     | 1664.86   | 255.78    | 6583.78    | 99.96               | 2572.97   | 330.26    | 8500.89   | 213.64    | 5499.09                |      |  |  |  |         |  |

Джерело: побудовано автором

Вартість доставки вантажу в залежності від вантажопідйомності транспортного засобу з пункту відправлення в місті Бориспіль до замовників наведено в табл. 2.8:

|                          |                |                   | Київ          |                   |               |                        |               |                        |               |                        |               |                        | Черкас<br>И   | Кам'янсь<br>ке         |               | Новомоск<br>овськ      |               | Одеса                  |               | Кривий<br>Pir          |               | Микола<br>ïв          |               | Запорі<br>ЖЖЯ |  | Xepco<br>H |  | Харків |  | Меліт<br>ополь |  |
|--------------------------|----------------|-------------------|---------------|-------------------|---------------|------------------------|---------------|------------------------|---------------|------------------------|---------------|------------------------|---------------|------------------------|---------------|------------------------|---------------|------------------------|---------------|------------------------|---------------|-----------------------|---------------|---------------|--|------------|--|--------|--|----------------|--|
| <b>ICTE aBTOMOOLIS,T</b> | Вантажопідйомн | <b>KIJIBKICTB</b> | Вартість, грн | <b>Kijibrictb</b> | Вартість, грн | палива, л<br>Кількість | Bapricrs, грн | Кількість<br>палива, л | Вартість, грн | Кількість<br>палива, л | Вартість, грн | Кількість<br>палива, л | Вартість, грн | KUIFRICTE<br>палива, л | Вартість, грн | Кількість<br>палива, л | Вартість, грн | Кількість<br>палива. л | Вартість, грн | Kinskicts<br>палива. л | Вартість, грн | палива, л<br>Клъкисть | Вартість, грн |               |  |            |  |        |  |                |  |
| мність 1,5-1,7 т         | Вантажопідйо   | 8.58              | 220.72        | 64.05             | 1648.65       | 153.65                 | 3954.95       | 40.60                  | 1045.04       | 172.55                 | 4441.44       | 149.45                 | 3846.84       | 175.00                 | 4504.50       | 190.75                 | 1909.91       | 197.75                 | 60'060'S      | 170.80                 | 4396.39       | 235.20                | 6054.05       |               |  |            |  |        |  |                |  |
| мність до 3,5 т          | Вантажопідйо   | 9.31              | 239.64        | 69.54             | 1789.96       | 166.82                 | 4293.95       | 44.08                  | 1134.62       | 187.34                 | 4822.13       | 162.26                 | 4176.57       | 190.00                 | 4890.60       | 207.10                 | 5330.75       | 214.70                 | 5526.38       | 185.44                 | 4773.23       | 255.36                | 6572.97       |               |  |            |  |        |  |                |  |
| OMHICTL 5-7 T            | Вантажопідй    | $\frac{11.03}{ }$ | 283.78        | 82.35             | 2119.69       | 197.55                 | 5084.94       | 52.20                  | 1343.63       | 221.85                 | 5710.42       | 192.15                 | 4945.94       | 225.00                 | 5791.50       | 245.25                 | 6312.74       | 254.25                 | 0544.40       | 219.60                 | 5652.50       | 302.40                | 7783.78       |               |  |            |  |        |  |                |  |
| мність до 10 т           | Вантажопідйо   | 12.01             | 10.008        | 89.67             | 2308.11       | 215.11                 | 5536.93       | 56.84                  | 1463.06       | 241.57                 | 6218.01       | 209.23                 | 5385.58       | 245.00                 | 6306.30       | 267.05                 | 6873.87       | 276.85                 | 7126.12       | 239.12                 | 6154.95       | 329.28                | 8475.67       |               |  |            |  |        |  |                |  |

Вартість доставки вантажу з міста Бориспіль, *грн*

Джерело: побудовано автором

Вартість перевезення вантажу в таб.2.6-2.8 розраховано за форм. 2.10:

$$
P_l = (S * (p_l * 2)) + P \tag{2.10}
$$

де  $P_l$  – вартість транспортування продукції до пункту призначення;  $S$  – відстань від пункту відправки до пункту призначення;  $p_l$  - ціна 1 л пального (станом на 3.10.2020 середня ціна за 1 л дизельного пального становить 23,07 грн); −вартість амортизаційних витрат при експлуатації транспортного засобу.

Таблиця 2.8

Ціну пального помножено на 2 тому для врахування вартості шляху в зворотній бік.

Врешті отримано таблицю вихідних даних (2.9) для розв'язання оптимізаційної моделі:

Таблиця 2.9

![](_page_48_Picture_507.jpeg)

#### Вихідні дані транспортної задачі

Джерело: побудовано автором

#### <span id="page-48-0"></span>**2.5 Однорівнева транспортна задача**

Необхідно скласти такий план перевезень, при якому загальна вартість буде мінімальна. Для подальшого розв'язання транспортної задачі, було перевірено чи виконується баланс між заявками замовників і кількістю продукції на складах, тобто до якого класу задач віднесено поставлену задачу – відкритого чи закритого. Баланс перевірено за формулою (2.3).

Сумарна потреба у вантажі в пунктах призначення за умовою завдання складає 63 855 кг, а сумарний запас вантажу в пунктах відвантаження складає 84 500 кг. Таким чином, дана задача є відкритою транспортною задачею, з

надлишком об'єму запасів над об'ємом заявок.

Для того щоб оптимізувати вартість вантажоперевезеннь використано надбудову «Пошук рішення» табличного процесору *MS Excel*.

Представлена транспортна задачу відкритого типу і для розв'язання була перетворена в закритий тип.

На ступному кроці створено допоміжну матрицю (див. додаток Б) з пустими клітинками *x*ij для визначення необхідної кількості транспортних засобів та матрицю, що відображає вагу вантажу згідно вантажопідйомності транспортного засобу.

В клітинках заявок повинна бути прописана формула (2.2):

$$
\sum_{i=1}^{M} x_{ij} * w_{ij} \ge b_{ij}
$$
\n
$$
(2.2)
$$

де *x*ij – кількість транспортних засобів, може приймати цілі значення; *w*ij – вантажопідйомність транспортного засобу.

А в клітинках запасів повинна бути формула (2.1):

$$
\Sigma_{j=1}^{N11} w_{ij} x_{ij} \le a_i, i = 1, 2, ..., 12,
$$
\n(2.1)

Потім створюємо клітинку з цільовою формулою.

Далі викликаємо функцію «Пошук рішення», оптимізуємо цільову клітинку до мінімуму (мінімізуємо сумарні затрати), змінні –пусті клітинки в допоміжній матриці. Встановлюємо обмеження відповідно формулам (2.1) і (2.2), також перевезення не можуть бути від'ємними числами:

$$
x_{ij} \geq 0
$$

У полі «Виберіть метод вирішення», встановлюємо – «Пошук рішення лінійних задач симплекс-методом», додаток Б. В результаті розв'язку оптимізаційної задачі визначено стратегією перевезень з мінімальними сумарними затратами (табл. 2.10):

### Таблиця 2.10

![](_page_50_Picture_488.jpeg)

![](_page_50_Picture_489.jpeg)

Джерело: побудовано автором

В разі виконання запропонованої стратегії перевезень сумарні затрати складуть 48 435,90 грн, при цьому будуть задоволені всі заявки вантажу.

### <span id="page-50-0"></span>**2.6 Транспортна задача про двоетапне перевезення вантажу**

Для зменшення транспортних витрат в представленій роботі запропоновано застосування VMI – Vendor Managed Inventory технології (Запас, керований постачальником).

Основний зміст даної технології полягає в тому, що постачальник бере на себе управління запасом дистриб'ютора.

Тобто постачальник має доступ до інформації про запас дистриб'ютора, і створює за нього замовлення на закупівлю. У цьому випадку вже можна використовувати поняття Collaborated Forecasting, Stock and Replenishment Planning або спільне з постачальниками і дистриб'юторами прогнозування, планування запасів і поповнення.

При типовій бізнес-моделі коли дистриб'ютор має потребу в товарі, він розміщує замовлення на поставку у постачальника (рис.2.1). Дистриб'ютор повністю контролює час і розмір розміщується замовлення. Дистриб'ютор управляє плануванням свого запасу.

![](_page_51_Figure_2.jpeg)

Рис. 2.1 Типова бізнес-модель поставок (Джерело: побудовано автором)

В моделі запасу, керованого постачальником (VMI) постачальник (рис.2.2) отримує інформацію через канал системи EDI (Електронних повідомлень) або через інтернет про запас і продажах дистриб'ютора. Постачальник має доступ до кожного найменуванню, яке зберігається у дистриб'ютора, бачить їх поточні продажі і бере на себе функції розміщення замовлення для підтримки запасу дистриб'ютора. Для цього, постачальник повинен володіти необхідними компетенціями та технологіями в області прогнозування і поповнення. При цьому VMI не змінює право власності на товар, воно залишається таким же, як і без VMI.

![](_page_52_Figure_0.jpeg)

Рис. 2.2 Модель VMI (Джерело: побудовано автором)

Спільне планування, прогнозування і поповнення (CPFR) (Collaborative Planning, Forecasting and Replenishment),  $\epsilon$  стандартом, спрямованим на поліпшення, допомогу і підтримку інтеграції ланцюга поставок. CPFR надає кращі практики зі спільного управління запасами, товарним поповненням і прогнозуванням. Інформація ділиться між постачальниками і дозволяє задовольнити попит покупця за рахунок безперервного процесу поповнення товарного запасу, враховуючи всі потреби та особливості ланцюгів поставок. Ефективність досягається за рахунок скорочення витрат на збут, товарний аудит, логістику і транспортні витрати всіх залучених партнерів. CPFR активно застосовується в процесі впровадження VMI.

В роботі для оптимізації доставки товарів до кінцевих пунктів реалізації продукції реалізовано двоетапну оптимізаційну модель.

Однорідний вантаж потрібно доставити з *m* пунктів відправлення в *n* пунктів призначення. При доставці в пункти призначення вантажі можуть бути спочатку доставлені на *р* перевалочних пунктів.

Задані вартості перевезень з кожного пункту відправлення в кожний пункт

призначення *c*ij (*i* = 1, *m*, *j* = 1, *n*) і перевалочний пункт *d*ik (*i* = 1, *m*, *k* = 1, *p*), а також вартості перевезення з кожного перевалочного пункту в кожен пункт призначення *h*kj (*k* = 1, *j* = 1, *n*). Потрібно скласти найбільш економічний план перевезення вантажів, що забезпечує вантажем пункти призначення в заданих обсягах. При цьому товар по завершенню перевезень повинен бути повністю вивезений з перевалочних пунктів.

### **Математична постановка задачі**

позначимо:

•  $a_i$  – запаси вантажу в *i*-му пункті відправлення;

- *b*<sup>j</sup> потреба у вантажі в *j*-му пункті призначення;
- $\cdot$   $c_k$  місткість *k*-го перевалочного пункту;

• *c*ij – вартість перевезення одиниці вантажу з *i*-го пункту відправлення в *j*й пункт призначення, *i* = 1, *m*, *j* = 1, *n*;

• *d*ik – вартість перевезення одиниці вантажу з i-го пункту відправлення в  $k$ -й перевалочний пункт  $i = 1, m, k = 1, p$ ;

• *h*kj – вартість перевезення одиниці вантажу з *k*-го перевалочного пункту в  $j$ -й пункт призначення  $k = 1, p, j = 1, n;$ 

• *x*ij – кількість вантажу, що перевозиться з *i*-го пункту відправлення в *j*-й пункт призначення;

• *y*ik – кількість вантажу, що перевозиться з *i*-го пункту відправлення в *k*-й перевалочний пункт;

• *z*kj – кількість вантажу, що перевозиться з *k*-го перевалочного пункту в *j*й пункт призначення.

Математична модель задачі з урахуванням вище наведених позначень може бути представлена у вигляді задачі лінійного програмування:

$$
s = \sum_{i=1}^{m} \sum_{j=1}^{n} c_{ij} \cdot x_{ij} + \sum_{i=1}^{m} \sum_{k=1}^{p} d_{ik} \cdot y_{ik} + \sum_{k=1}^{p} \sum_{j=1}^{n} h_{kj} \cdot z_{kj} \rightarrow \min_{x_{ij}, y_{ik}, z_{kj} \in \Omega},
$$
\n(2.11)

$$
\sum_{j=1}^{n} x_{ij} + \sum_{k=1}^{p} y_{ik} \le a_i, \qquad i = \overline{1, m},
$$
\n(2.12)

$$
\sum_{i=1}^{m} x_{ij} + \sum_{k=1}^{p} z_{kj} \ge b_j, \quad j = \overline{1, n},
$$
\n(2.13)

$$
\sum_{i=1}^{m} y_{ik} \le c_k, \quad k = \overline{1, p} \tag{2.14}
$$

$$
\sum_{i=1}^{m} y_{ik} = \sum_{j=1}^{n} z_{kj}, \quad k = \overline{1, p}
$$
\n(2.15)

$$
x_{ijl} \ge 0; \ y_{ikl} \ge 0; \ z_{kjl} \ge 0; \ i = 1, m, \ j = 1, n, \ k = 1, p \tag{2.16}
$$

Умова (2.12) обмежує обсяги вантажу, що перевозиться можливостями заводів-виготовлювачів. Обмеження (2.13) зобов'язує компанію задовольнити потреби всіх баз в товарі. Обмеження (2.14) виключає порушення умови місткості складів. Вирази (2.15) вимагає повного звільнення складів після завершення перевезень. Нерівності (2.16) визначають область можливих значень змінних. Вихідні дані для розв'язку задачі наведено в табл. 2.11:

#### Таблиця 2.11

Вихідні дані для розв'язку задачі про двоетапне перевезення вантажу

|                                   | <b>Одержувачі</b> |               |            |                      |         |            |                 |           |         |         |            |  |  |  |
|-----------------------------------|-------------------|---------------|------------|----------------------|---------|------------|-----------------|-----------|---------|---------|------------|--|--|--|
| Відправники                       | Київ              | Черкаси       | Кам'янське | <b>Новомосковськ</b> | Одеса   | Кривий Ріг | <b>Миколаїв</b> | Запоріжжя | Херсон  | Харків  | Мелітополь |  |  |  |
| Склад - Дніпро                    | 994,93            | 370,56        | 95,43      | 52,79                | 1159,40 | 428,43     | 651,78          | 171,57    | 670.06  | 442,64  | 298,48     |  |  |  |
|                                   |                   |               |            |                      |         |            |                 |           |         |         |            |  |  |  |
|                                   | Склад -Одеса      | Склад-Бровари |            |                      |         |            |                 |           |         |         |            |  |  |  |
|                                   | 526,92            | 405,91        |            |                      |         |            |                 |           |         |         |            |  |  |  |
|                                   |                   |               |            |                      |         |            |                 |           |         |         |            |  |  |  |
|                                   | Київ              | Черкаси       | Кам'янське | <b>Новомосковськ</b> | Одеса   | Кривий Ріг | Миколаїв        | Запоріжжя | Херсон  | Харків  | Мелітополь |  |  |  |
| Склад Тарбунари                   | 1250.77           | 1210,16       | 1218.28    | 1311,68              | 290,36  | 1218,28    | 588,84          | 1319,81   | 751.27  | 1368,54 | 905,59     |  |  |  |
|                                   | 51,37             | 310,66        | 761,63     | 969,55               | 1022,75 | 1242,65    | 946,81          | 968,74    | 1076.15 | 897,47  | 840,62     |  |  |  |
| Склад - Дніпро<br>Склад-Бориспіль |                   |               |            |                      |         |            |                 |           |         |         |            |  |  |  |

Розв'язок задачі (2.11)-(2.16):

| $\chi$        | Київ        | Черкаси       | Кам'янське | Новомосковськ | Одеса | Коивий Ріг |          | Миколаїв Запоріжжя | Херсон            | Харків | Мелітополь | Факт  |
|---------------|-------------|---------------|------------|---------------|-------|------------|----------|--------------------|-------------------|--------|------------|-------|
| База - Дніпро | 0.00        | 0.00          | 2.00       | 3.05          | 0.00  | 5.20       | 6.30     | 4.10               | 0.88              | 7.20   | 2.43       | 31.16 |
|               |             |               |            |               |       |            |          |                    |                   |        |            |       |
|               | Склад-Одеса | Склад-Бровари |            |               |       |            |          |                    |                   |        |            |       |
| База - Дніпро | 10.70       | 21.38         |            |               |       |            |          |                    |                   |        |            |       |
|               | 15          | 22            |            |               |       |            |          |                    |                   |        |            |       |
|               | Київ        | Черкаси       | Кам'янське | Новомосковськ | Одеса | Кривий Ріг | Миколаїв | Запоріжжя          | Херсон            | Харків | Мелітополь |       |
| Склад-Одеса   | 0.00        | 0.00          | 0.00       | 0.00          | 10.70 | 0.00       | 0.00     | 0.00               | 0.00              | 0.00   | 0.00       | 10.70 |
| Склад-Бровари | 13.50       | 7.88          | 0.00       | 0.00          | 0.00  | 0.00       | 0.00     | 0.00               | 0.00 <sub>1</sub> | 0.00   | 0.00       | 21.38 |
|               | 13.50       | 7.88          | 2.00       | 3.05          | 10.70 | 5.20       | 6.30     | 4.10               | 0.88              | 7.20   | 2.43       |       |
|               | 13.5        | 7.875         |            | 3.05          | 10.7  | 5.2        | 6.3      | 4.1                | 0.88              | 7.2    | 2.43       |       |

Джерело: розраховано автором

В разі виконання запропонованої стратегії перевезень сумарні витрати на перевезення вантажу складуть 32 452,5 тис. грн та всі запаси товару з проміжних складів у містах Одеса та Бориспіль буде вивезено до пунктів реалізації.

### <span id="page-55-0"></span>**2.7 Визначення економічного ефекту**

Економічна ефективність запропонованої моделі визначається шляхом порівняння розрахованих показників з фактичними. Економічна ефективність розраховується за формулою (2.17):

$$
E = P_f - P_m \tag{2.17}
$$

де *E* – економічний ефект, грн;  $P_f$  – фактичні витрати, розраховані за однорівневою моделлю, грн;  $P_m$  – витрати розраховані за двоетапною моделлю, грн.

Фактичні транспортні витрати становлять 48 435,90 грн, а транспортні затрати розраховані за дворівневою моделлю становлять 32 452,5 тис. грн. Отже:

48 435,90 - 32 452,5 = 15 983,4 тис. грн.

Тобто запропонована за двоетапною моделлю стратегія доставки товарів допоможе зменшити витрати підприємства на вантажоперевезення на 15 983,4 тис. грн. (або близько 30 %) щомісячно.

### <span id="page-56-0"></span>**Висновок до розділу 2**

У розділі було визначено оптимальну стратегію доставки продукції в межах ТОВ «SigmaSoft» за дворівневою моделлю. Провідні замовники на поставку однорідної продукції знаходяться в містах України: Київ, Черкаси, Кам'янське, Новомосковськ, Одеса, Кривий Ріг, Миколаїв, Запоріжжя, Херсон, Харків та Мелітополь, поставки відбуваються з головного складу в місті Дніпро та двох складів підприємства, що розташовані в містах: Одеса та Бориспіль. Замовлення були задоволені з урахуванням з вантажопідйомності транспортних засобів. Для цього побудовано транспортну задачу та перетворено її з відкритого типу в закритий, вирішено в програмному середовищі Microsoft Excel симплексметодом.

Визначена стратегія за дворівневою моделлю з врахуванням вантажопідйомності дозволяє зменшити витрати підприємства на вантажоперевезення на 11 877,6 тис. грн. (або 28,7 %) щомісячно.

### **РОЗДІЛ 3**

# <span id="page-57-1"></span><span id="page-57-0"></span>**РОЗРОБКА КОМПОНЕНТІВ ІНФОРМАЦІЙНОЇ СИСТЕМИ**

### <span id="page-57-2"></span>**3.1 Поняття інформаційної системи**

Комп'ютерна інформаційна система - це система, що складається з людей та комп'ютерів, яка обробляє або інтерпретує інформацію. Економічна ІС – інформаційна система призначена для виконання функцій управління на підприємстві [11]. Метою створення інформаційної системи є перетворення необроблених даних у корисну інформацію, яка може бути використана для прийняття рішень в організації. Багато інформаційних систем призначені для підтримки певного процесу в організації або для проведення конкретного аналізу чи автоматизації трудомістких розрахунків. Впровадження інформаційної системи може приносить велику користь для бізнесу та допомагає контролювати внутрішні та зовнішні процеси. Поряд з цим інформаційна система - це форма комунікаційної системи, в якій дані представляють і обробляються як форма соціальної пам'яті. Інформаційну систему також можна вважати напівформальною мовою, яка підтримує прийняття рішень і дій людини. Інформаційні технології кардинально змінили світ, організації впроваджують різні проекти інформаційних систем (ІС) для полегшення ділових операцій, підтримки процесів прийняття рішень та управління відносинами з діловими партнерами та клієнтами. Багато організацій розглядають інформаційні системи або як стратегічну необхідність, або як джерело основних компетенцій.

### <span id="page-57-3"></span>**3.2 Розробка інформаційної системи**

Системні вимоги - це вимоги, які визначають функціональні можливості, необхідні для функціонування системи для задоволення вимог замовника. Для використання інформаційної системи знадобиться комп'ютерна техніка. Системні вимоги до комп'ютера:

- процесор Intel® або AMD з підтримкою 64-розрядної версії з тактовою частотою 4 ГГц або більшою ;
- 4 гігабайт (ГБ) ОЗУ або більше
- 5 мегабайт вільного місця на жорсткому диску;
- Windows 10
- Пакет програм Microsoft Оffice 365, а саме Microsoft Excel з макросами та надбудовою «Пошук рішення» ;
- Підключення до Інтернету: oоб завантажувати й інсталювати оновлення та використовувати деякі функції.

# <span id="page-58-0"></span>**3.3 Інструкція користувача інформаційної системи**

Інформаційна система розроблена для визначення оптимальної стратегії перевезень з мінімальними транспортними витратами в умовах підприємства.

Головне меню ІС складається з чотирьох кнопок «*Горизонтальний аналіз*», «*Вертикальний аналіз*» та «*Дворівнева модель*» (рис 3.1).

![](_page_58_Picture_10.jpeg)

Рис. 3.1 Головне меню інформаційної системи Джерело: побудовано автором

При натискання кнопки «*Вертикальний аналіз*» отримуємо інформацію про вертикальний аналіз діяльності ТОВ «SigmaSoft» за 2015-2019 рр (рис 3.2).

![](_page_59_Figure_1.jpeg)

Рис. 3.2 Вкладка інформаційної системи «Вертикальний аналіз»

Джерело: побудовано автором

Щоб повернутися до головного меню – натисніть кнопку «*Назад*».

В меню натиснувши відповідну кнопку «*Горизональний аналіз*» чи «*Вертикальний аналіз»* переходимо до вікна з фінансовим аналізом підприємства за останні п'ять роки з графіками та коментарями.

Початкові дані для розрахунку моделі оптимізації вантажоперевезень (рис 3.3) містяться на сторінці .

![](_page_59_Figure_7.jpeg)

Рис. 3.3. Початкові дані оптимізаційної моделі Джерело: побудовано автором

Дані в таблиці вирахувано з врахування відстані між населеними

пунктами та амортизаційних витрат за експлуатацію транспортного засобу і ціни на паливо (дизельне пальне 23,07 грн/л станом на 4.11.2020). Аналогічну заповнює дані для всіх складів. Нижче на рис. 3.4 наведено розрахунки за дворівневою моделлю.

![](_page_60_Figure_1.jpeg)

Рис. 3.4 Результат розрахунку оптимізаційної моделі

Джерело: побудовано автором

Щоб повернутися до головного меню – натисніть кнопку «*Назад*».

### <span id="page-61-0"></span>**Висновок до розділу 3**

У третьому розділі дипломної роботи розроблено інформаційну систему для автоматизації розрахунків та визначення оптимальних стратегій вантажоперевезень, для моделей розроблених в другому розділі представленої роботи. Інформаційну систему розроблено в середовищі *Microsoft Excel 365* за допомогою макросів, для реалізації наступних задач:

- Зручність введення даних;
- Зручність введення формул;
- Автоматизація розрахунків;
- Швидка навігація по сторінкам за допомогою кнопок;
- Швидкий розрахунок результатів.
- Швидкий доступ до інструкції
- •

### **ВИСНОВКИ**

<span id="page-62-0"></span>Тема оптимізації логістичних транспортних витрат є досить актуальною, оскільки паливно-мастильні матеріали та запчастини постійно піднімаються в ціні, що призводить до росту транспортних витрат, які є вагомою складовою витрат підприємства.

Проаналізовано фінансово-економічні показники ТОВ «SigmaSoft». Виявлено спад обсягу реалізації продукції, зростання операційних витрат відносно прибутку. Значно зросла дебіторська заборгованість. Загалом підприємство закінчило період з прибутком у 14 611.0 тис. грн. тобто прибуток зріс на 5 463.6 тис. грн. (60%) у порівнянні з попереднім звітнім періодом.

Мета дипломної роботи, що полягала в мінімізації витрат на доставку продукції шляхом побудови оптимальної стратегії перевезень, досягнута за допомогою побудови та розв'язання відкритої транспортної задачі сиплексметодом, що дозволило зменшити транспортні витрати в межах 30% щомісячно, тобто запропоновані в роботі заходи дозволять зменшити операційні витрати. Застосування технології VMI дозволило реалізувати функціонал спільного планування, прогнозування і поповнення (CPFR), що є стандартом, спрямованим на поліпшення, допомогу і підтримку інтеграції ланцюга поставок.

Обсяги замовлення пунктами кінцевої реалізації продукції з Києва, Черкас, Кам'янського, Новомосковська, Одеси, Кривого Рогу, Миколаїва, Запоріжжя, Херсону, Харкова та Мелітополя з головного складу в місті Дніпро та двох складів підприємства, що розташовані в містах: Тарбунари та Бориспіль були задоволені, продукція з проміжних складів у містах Тарбунари та Бориспіль повністю вивезена.

Для автоматизації розрахунків створено інформаційну систему, що дозволяє зручно та швидко визначати оптимальну стратегію перевезень за вхідними даними в умовах розглянутого підприємства.

### **ПЕРЕЛІК ПОСИЛАНЬ**

<span id="page-63-0"></span>1. Офіційний сайт ТОВ «SigmaSoft» – Режим доступу – https:// https://sigmasoft.com.ua/o-kompanii

2. Котелевська Н.В. Економічна діагностика підприємства: просто про складне [Текст] /Н.В. Котелевска. – Харків: Консульт, 2007. – Том 10. – 160 с.

3. Мочерний С.В. Економічна енциклопедія: У трьох томах. Т. 1. [Текст]/ С.В. Мочерний та ін. – К.: Видавничий центр "Академія", 2000. – 864 с.

4. Гавриленко Т.Ю. Фінансовий аналіз підприємства : [Електронний ресурс] – Режим доступу: [http://pidruchniki.ws/1693080353656/ekonomika /](http://pidruchniki.ws/1693080353656/ekonomika%20/%20Т.Ю)  [Т.Ю.](http://pidruchniki.ws/1693080353656/ekonomika%20/%20Т.Ю) Гавриленко. – Київ,2013. – 156-159 с.

5. Шевченко Д.С. Транспортна задача з обмеженнями на вантажопідйомність, час перевезення та кількість транспортних засобів / Д.С. Шевченко, А. С. Шевченко// Технологический аудит. – № 6/1(14), 2013. –С.47- 51.

6. Карманов В.Д. Математическое программирование [Текст]/ В.Д. Карманов. – Москва: Высшая школа, 1980. – 257 с.

7. Ашманов С.А. Линейное программирование [Текст] / С.А. Ашманов. – Москва: Наука, 1981. – 289 с.

8. Рижиков В.С. Економіка підприємства: Навчальний посібник / В.А. Панков, В.В. Ровенська, Е.О. Підгора; За редакцією В.С. Рижикова. – Київ: Видатничий дім «Слово». – 2004.– 253 с.

9. Давыдов В.Г. Исследование операций [Текст]/ Г.В. Давыдов. – М.: Высш.шк., 1990. – 384 с.

10. Юдин Д.Б. Задачи и методы линейного программирования: Задачи транспортного типа [Текст]/ Д.Б. Юдин, Гольштейн Е.Г. – Москва, 2010. – 184 с.

11. Визначення поняття "Інформаційна система" [Електр. ресурс] – Режим доступу –

https://uk.wikipedia.org/wiki/%D0%86%D0%BD%D1%84%D0%BE%D1%80%D0 %BC%D0%B0%D1%86%D1%96%D0%B9%D0%BD%D0%B0\_%D1%81%D0%B

### 8%D1%81%D1%82%D0%B5%D0%BC%D0%B0

12. Михнюк Т.Ф. Охорона праці: навч.-метод. посібник [Текст] / Т.Ф.Михнюк – К.: КНЕУ, 2002. – 355 с.

13. Немчинолова В.С. Методы и алгоритмы решения транспортной задачи [Текст]/ В.С. Немчилова – Київ: Видатничий дім «Слово», 2003. – 115 с.

14. Пістунов І.М. Дипломування. Бакалавр, спеціаліст, магістр : Методичні вказівки.– Дн.: НГУ, 2013. – 63 с.

15. Гончарук А.Г. Про потенціал та перспективи ефективного розвитку підприємств макаронної промисловості/А.Г. Гончарук //Зернові продукти і комбікорми. – № 2 (46) – 2012. – С. 18-21.

16. Гендрау, М. Мета-евристики для транспортної задачі [Текст] / М. Гендрау, Г. Лапорте, Ж.-И. Потвин // Технічний звіт СРТ-963. – Центр досліджень транспорту, Університет Монреалю. – 1999.

17. Транспортні системи великої вимірності: монографія / М. І. Самойленко, А. О. Кобець, заред. М. І. Самойленка. – Х.: НТМТ, 2010. –212 с.

18. Ральфс Т. Задача маршрутизації транспортних засобів з обмеженою вантажопідйомністю та деякі пов'язані проблеми [Текст] / Т. Ральфс, Дж. Хартман, М. Галаті. – Університет індустрії та системної інженерії Лехайгу, Университет Рутгерс, 2001. – С. 1-31.

<span id="page-65-0"></span>**ДОДАТКИ**

## **Додаток А**

.

![](_page_66_Picture_27.jpeg)

# Вартість доставки вантажу зі складу під м. Одеса

![](_page_66_Picture_28.jpeg)

# Вартість доставки вантажу зі складу в м. Бровари

![](_page_66_Picture_29.jpeg)

 $H$ asa $\mathbf{A}$ 

# **Додаток Б**

![](_page_67_Picture_8.jpeg)

## **Додаток В**

![](_page_68_Picture_1.jpeg)

Sub Гориз Аналіз() ()

Sheets("Гориз Аналіз").Select

ActiveWindow.SmallScroll Down:=-51

Range("O1").Select

End Sub

'

Sub Вертик Аналіз()

' Вертик\_Аналіз Макрос

Sheets("Вертик аналіз").Select

End Sub

#### Sub Модель1()

 $\bar{t}$ 

' Модель1 Макрос

' Sheets("Опт модель").Select

ActiveWindow.SmallScroll Down:=-69

End Sub

Sub Кнопкаб Щелчок()

End Sub

'

'

Sub Модель2()

' Модель2 Макрос

Sheets("2х рівнева модель").Select

ActiveWindow.SmallScroll Down:=-39

End Sub

'

Sub Назад()

' Назад Макрос

' Sheets("Головне меню").Select

End SubSub Назад()

Sheets("Головне меню").Select

End Sub